ZAVOD ZA ELEKTRONIKU, MIKROELEKTRONIKU, RAČUNALNE I INTELIGENTNE SUSTAVE FAKULTET ELEKTROTEHNIKE I RAČUNARSTVA SVEUČILIŠTE U ZAGREBU

DIPLOMSKI RAD br. 1668

# **PROŠIRIVI AUTENTIFIKACIJSKI PROTOKOL U IKEv2 OKRUŽENJU**

Jelena Vučak

Zagreb, rujan 2007.

#### **Sažetak**

*U ovom radu opisan je Proširivi autentifikacijski protokol (Extensible authentication Protocol) te programska komponenta WPA\_supplicant, kao programsko ostvarenje tog protokola. Također, opisan je protokol za razmjenu ključeva (Internet Key Exchange Protocol). U praktičnom dijelu ovog rada prikazan je način na koji je Proširiv autentifikacijski protokol ostvaren u IKEv2 protokolu. Ostvarena autentifikacija isprobana je na dvije EAP metode te su prikazani dobiveni rezultati.*

#### **Abstract**

*This diploma thesis describes Extensible Authentication Protocol and it's implementation called WPA\_supplicant. Also, it describes Internet Key Exchange Protocol. In the practical part of this diploma thesis it is shown how is Extensible authentication protocol implemented into Internet Key Exchange Protocol. Results of this implementation are tested using two EAP methods and are shown at the end of this diploma thesis.*

# **Table of Contents**

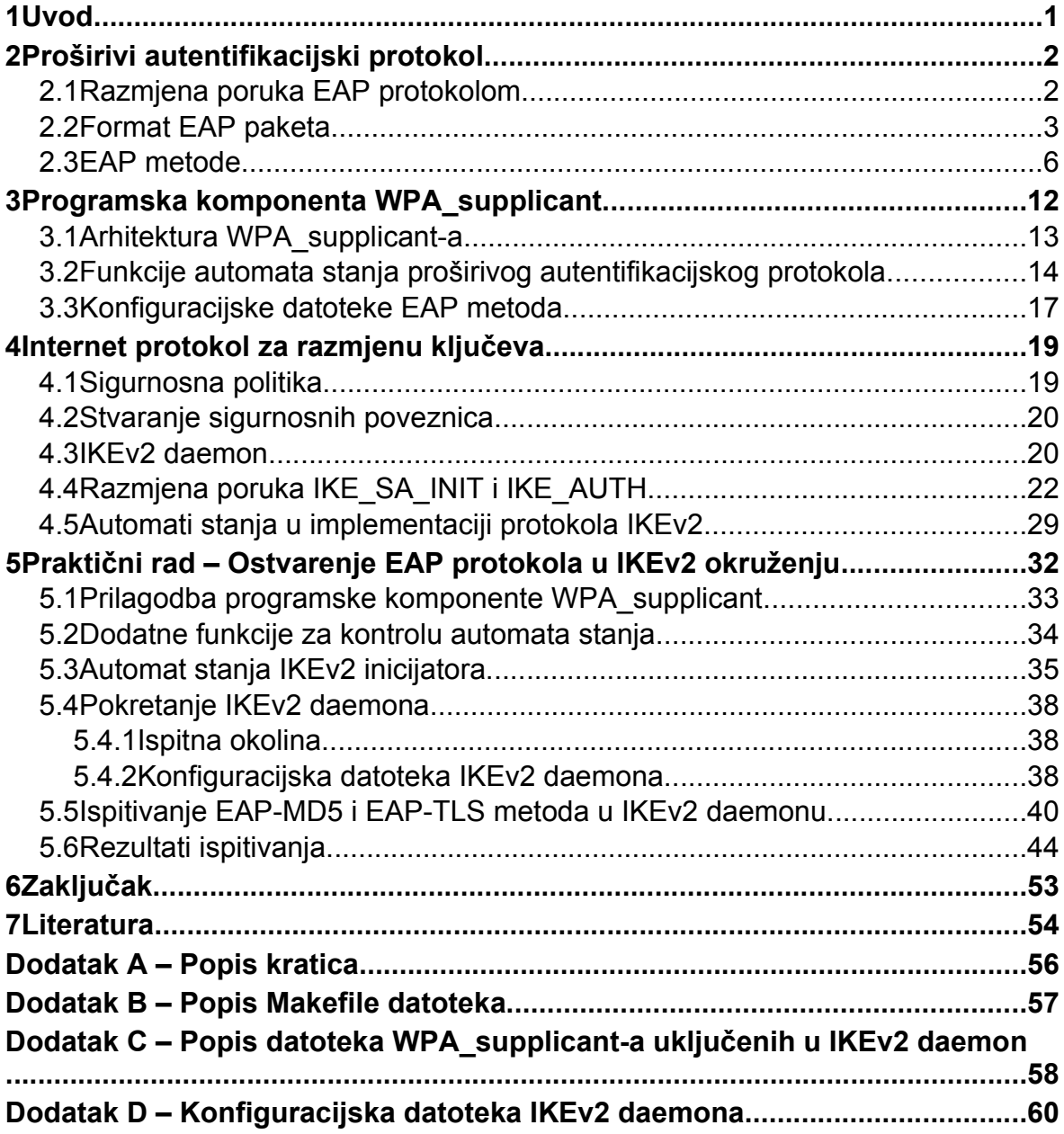

# **1 Uvod**

Rješavanje problema sigurne komunikacije na Internetu predstavlja velik izazov na području računarstva. Do sada je pronađeno nekoliko rješenja, koja pokušavaju ovaj problem svesti na minimum. SSL (*Secure Sockets Layer*), S-HTTP (*Secure Hyper Text Transfer Protocol*) i IPsec (*Internet Protocol Security*) neka su od mogućih rješenja. Zadnji navedeni, IPsec je skup protokola ostvarenih u jezgri operacijskog sustava, na 3. sloju TCP/IP arhitekture. Skup protokola IPsec-a, čine protokoli za kriptografsku zaštitu paketa (AH i ESP) i protokoli za razmjenu ključeva (IKE i IKEv2). IKEv2 protokol (*engl. Internet Key Exchange protocol*) je protokol za razmjenu ključeva opisan u RFC4306. Ovaj rad se bavi ostvarenjem proširivog autentifikacijskog protokola u IKEv2 protokol. Proširiv autentifikacijski protokol (*engl. Extensible Authentication Protocol – EAP*) opisan u [17] određen je za provedbu autentifikacije u IKEv2 protokolu. EAP podržava nekoliko različitih metoda za provedbu autentifikacije. Protokol i njegove metode poprilično su složeni za ostvarenje od samog početka, te je za ovaj projekt uzet već gotov izvorni tekst programa EAP protokola i njegovih metoda – programska komponenta *WPA\_supplicant*. Za uspješno ukomponiranje kôda *WPA\_supplicanta* u IKE protokol bilo je potrebno načiniti neke promjene na postojećem IKE kôdu te napisati dodatne funkcije.

Ovaj rad započinje pobližim prikazom proširivog autentifikacijskog protokola. Pod tim prikazom se podrazumijeva opis razmjene poruka EAP protokolom i izgled EAP paketa koji se razmjenjuju prilikom provedbe autentifikacije. Osim općenitih podataka o EAP protokolu, na temelju pročitanih RFC - ova pobliže je opisano nekoliko EAP metoda.

Treće poglavlje donosi opis programske komponente *WPA\_supplicant*, kao programskog ostvarenja EAP protokola. Prikazano je okruženje u kojem se *WPA\_supplicant* u stvarnosti nalazi te arhitektura *WPA\_supplicanta*.

Daljnji tekst objašnjava protokol za razmjenu ključeva (IKEv2 protokol): uspostavu sigurnosne poveznice (SA), sigurnosnu politiku (SP), SAD i SPD baze, IKE *daemon* i njegovu ulogu te automate stanja IKE protokola.

Cilj praktičnog dijela ovog rada je ostvarenje autentifikacije EAP protokolom u IKEv2 protokolu na strani pokretača komunikacije. Za uspješno ostvarenje bilo je potrebno: prilagoditi programsku komponentu *WPA\_supplicant*, napisati funkcije za kontrolu automata stanja proširivog autentifikacijskog protokola, promijeniti automat stanja protokola za razmjenu ključeva na strani pokretača komunikacije te složiti odgovarajuće konfiguracijske datoteke za IKEv2 *daemon* i za određenu metodu EAP protokola. Cjelokupan prikaz praktičnog rada, kao i rezultati ispitivanja istog, prikazani su u petom poglavlju.

Za ostvarenje EAP protokola u IKEv2 okruženju, bilo je potrebno načiniti promjene na strani pokretača komunikacije (*inicijatora*) i na strani koja provodi autentifikaciju (*odgovaratelju*). Ovaj rad donosi prikaz promjena nastalih na strani inicijatora.

1

# **2 Proširivi autentifikacijski protokol**

EAP *(engl. Extensible Authentication Protocol)* je proširiv autentifikacijski protokol koji podržava različite autentifikacijske metode i opisan u [3]. Koristi se na podatkovnom sloju žičnih ili bežičnih mreža. Kod bežičnih mreža implementira se u pristupnim točkama i preklopnicima *(engl. switch)*. Prednost ovog autentifikacijskog protokola je njegova proširivost, koja se očituje u izboru autentifikacijske metode koja će se koristiti. One se mogu naknadno dodavati bez potrebe za promjenom kompletnog kôda pristupne točke. Korištenjem EAP-a nije potrebno da a*utentifikator* podržava sve autentifikacijske metode, nego se koristi autentifikacijski poslužitelj (*engl. Authentication server*). Taj poslužitelj implementira sve (ili samo neke) metode, a autentifikator se onda ponaša kao prijelazni poslužitelj *(engl. pass-through)* za metode. Može se reći kako autentifikacijski poslužitelj obavlja autentifikaciju za autentifikatora tj. obavlja autentifikacijske metode za autentifikatora. Uz autentifikatora i autentifikacijskog poslužitelja, kod EAP-a treba poznavati i pojam *supplicant*, koji se još naziva i partner (*peer*). Kako je autentifikator dio koji pokreće EAP autentifikaciju, supplicant je dio koji odgovara autentifikatoru. Dakle, postoji veza između partnera i autentifikatora i omogućena im je komunikacija. Komunikacija podrazumijeva razmjenu poruka između njih, što čini autentifikaciju.

Prednosti EAP protokola su što, kao što je već rečeno, omogućava upotrebu različitih metoda autentifikacije.

Također, jedna od prednosti je što uređaji za pristup mrežnom poslužitelju (npr. pristupne točke, preklopnici) ne moraju poznavati svaku metodu autentifikacije. Tada se ponašaju kao prijelazni dio za "stražnje" autentifikacijske poslužitelje.

Prednost EAP protokola u brojnim EAP metodama predstavlja ujedno i nedostatak EAP protokola. Razlog tomu je što mnoge EAP metode nisu dobro dokumentirane (ne postoje njihovi RFCovi). To predstavlja teškoće u ostvarivanju tih metoda. Također, tada postaje teško i koristiti te metode, jer ostaju nepoznate informacije potrebne za pokretanje metoda (parametri i slično).

### **2.1 Razmjena poruka EAP protokolom**

Razmjena poruka između partnera i autentifikatora odvija se sljedećim redoslijedom:

- 1. Autentifikaciju započinje autentifikator slanjem zahtijeva za autentifikacijom (*engl. Request*) partneru. Ta poruka sadrži polje (*payload*) *Type* koji određuje kakva je vrsta zahtijeva.
- 2. Zatim slijedi odgovor partnera (*engl. Response*). Kao i zahtijev, odgovor sadrži polje *Type*, koje odgovara polju Type u prije poslanom zahtijevu.
- 3. Autentifikator zatim šalje dodatne poruke (zahtijeve), a partner odgovara na zahtijeve. Izmjena zahtijeva i odgovora nastavlja se do daljnjega tj. do završetka

autentifikacije (neovisno, radi li se o uspješnoj ili neuspješnoj autentifikaciji). Novi zahtijev ne može se poslati dokle god nije stigao odgovor na prije poslani zahtijev. To vrijedi za sve zahtijeve, osim početnog, kojim autentifikator započinje proces autentifikacije.

4. Uspješnom autentifikacijom se smatra kada autentifikator autentificira partnera i tada može poslati poruku o uspješnoj autentifikaciji (*Success*).

Ukoliko autentifikator nije primio odgovore na nekoliko odaslanih zahtijeva, autentifikacija partnera se smatra neuspješnom i autentifikator tada šalje poruku o neuspješnoj autentifikaciji (*Failure*).

Razmjena EAP paketa prikazana je na slici [2.1.1.](#page-6-0)

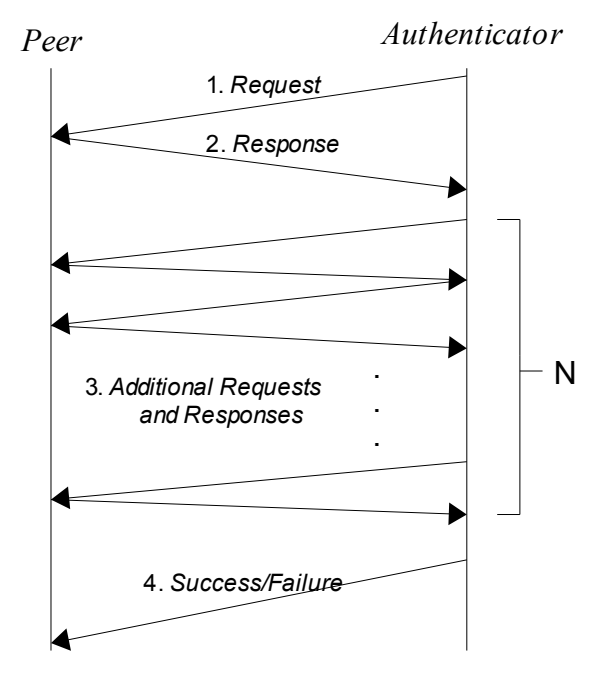

<span id="page-6-0"></span>Slika 2.1.1. Razmjena EAP paketa

### **2.2 Format EAP paketa**

Format EAP paketa prikazan je na slici [2.2.1.](#page-7-0)

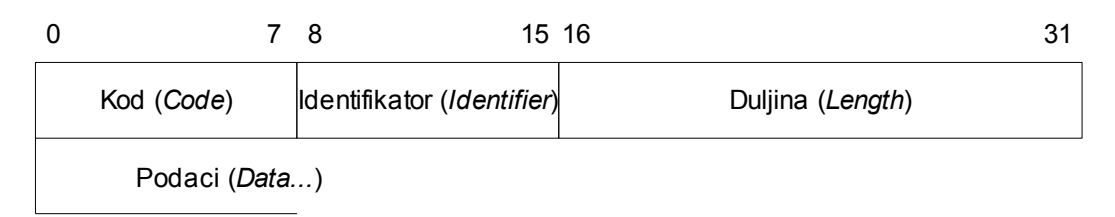

<span id="page-7-0"></span>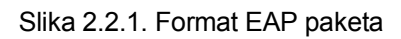

Prvi oktet EAP paketa zauzima polje *Code*, koje sadrži tip (*Type*) EAP paketa. Moguće vrijednosti polja *Code* su prikazane u tablici [2.2.1](#page-7-1).

<span id="page-7-1"></span>

|     | Request  |
|-----|----------|
| (2) | Response |
| 3   | Success  |
|     | Failure  |

Tablica 2.2.1 Vrijednosti polja Code EAP paketa

EAP protokol podržava samo gore navedene vrijednosti polja *Code*, te svi paketi s vrijednostima tog polja različitim od gore navedenih vrijednosti trebaju biti odbačeni.

Sljedeći oktet zauzima polje *Identifier*, a zadatak mu je povezivati upite zahtjeva i odgovora na njih.

Polje *Length* sadrži vrijednost koja označava duljinu EAP paketa (u oktetima). Duljina EAP paketa uključuje polja *Code*, *Identifier*, *Length* i *Data*. Svi okteti koji prelaze vrijednost navedenu u polju *Length* se po primitku odbacuju, zanemaruju i smatraju se *padding-om* podatkovnog sloja.

Nakon prva 4 okteta slijede podaci u polju *Data*. Duljina tog polja varira i može poprimiti vrijednosti 0 ili nekoliko okteta. Tip podataka EAP paketa ovisi o vrijednosti u polju *Code*, odnosno o tipu EAP paketa.

EAP paketi se mogu podijeliti u dva "podtipa": Request/Response tip paketa i Success/Failure tip paketa. Request/Response tip paketa u polju *Code* sadrži vrijednost 1 (Request) tj. 2 (Response). Request šalje autentifikator, a namijenjen je kao upit partneru za autentifikacijom. Response paket je odgovor partnera autentifikatoru. Na slici [2.2.2](#page-8-0) je prikazan format Request/Response tipa paketa. U odnosu na općeniti format EAP paketa, ovaj se format razlikuje samo u polju *Type*. To polje je duljine jednog okteta, a sadrži heksadecimalnu vrijednost koja označava različite tipove Request/Response paketa. Različitim EAP paketima, određene su i različite EAP metode, o čemu će biti više riječi kasnije.

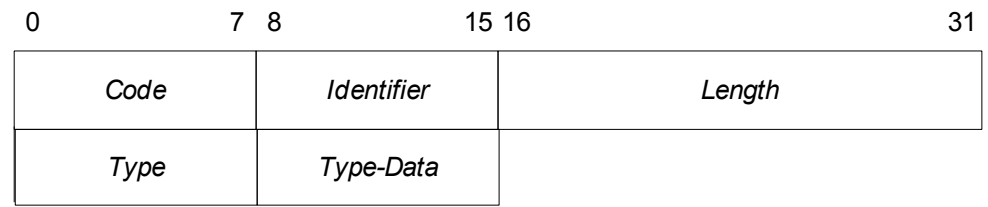

<span id="page-8-0"></span>Slika 2.2.2. Format Request/Response paketa

Neke vrijednosti polja *Type* su prikazane u tablici [2.2.2](#page-8-2).

| 1              | <b>Identity</b>                          |  |  |
|----------------|------------------------------------------|--|--|
| $\overline{2}$ | Notification                             |  |  |
| 3              | Nak (samo za Response<br>pakete)         |  |  |
| 4              | MD5-Challenge                            |  |  |
| 5              | OTP (One Time Password)                  |  |  |
| 6              | GTC (Generic Token Card)                 |  |  |
| 13             | <b>TLS (Transport Level</b><br>Security) |  |  |
| 26             | <b>EAP MSCHAPv2</b>                      |  |  |
| 254            | <b>Expanded types</b>                    |  |  |
| 255            | <b>Experimental use</b>                  |  |  |

<span id="page-8-2"></span>Tablica 2.2.2 Vrijednosti polja Type

Sve EAP implementacije moraju podržavati tipove od 1 do 4, a trebale bi i tip 254. Nakon polja *Type*, a ovisno o njemu, slijedi polje *Type-Data*, koje sadrži podatke paketa tipa *Type*. Drugi tip EAP paketa, Success/Failure paket, je prikazan na slici [2.2.3.](#page-8-1)

|      | 8                 | 15 16<br>ົ<br>ັ |
|------|-------------------|-----------------|
| Code | <b>Identifier</b> | Length          |

<span id="page-8-1"></span>Slika 2.2.3. Format Success/Failure paketa

Taj tip paketa sadrži samo tri polja, koja su ista i s istom funkcijom, kao i u općem prikazu EAP paketa. Treba napomenuti da Success paket u polju *Code* ima oznaku 3, a Failure paket ima oznaku 4.

### **2.3 EAP metode**

Kao što je već spomenuto EAP metode se razlikuju po tipu paketa tj. po polju *Type* u EAP paketu. Također je već spomenuto da sve EAP implementacije moraju podržavati tipove 1, 2, 3 i 4 tj. Identity, Notification, Nak i MD5-Challenge. Uz njih trebale bi podržavati i tip 254 tj. Expanded types. Uz te, već spomenute tipove, u ovom će poglavlju biti prikazani i neki drugi tipovi autentifikacijskih poruka (metode), koje su implementirane u *WPA\_supplicant* programu. To su metode TLS, GTC, SIM, PSK, OTP i druge. Njihov tip se numerira počevši s 4.

#### **Identity**

Tip Request/Response paketa. Request predstavlja upit autentifikatora za identitetom partnera, a najčešće se šalje kao prvi paket, na početku autentifikacije. Odgovor partnera se šalje u Response paketu (tipa 1). Preporuča se Response paket tipa 1 (Identity) upotrebljavati za dogovor oko korištenja EAP metoda (sadrži broj/brojeve autentifikacijske/ih metode/a, s kojima partner želi provesti autentifikaciju). Identity Request i Identity Response paketi se šalju u čistom (nekriptiranom) obliku.

#### **Notification**

Tip RequestResponse paketa. EAP paket tipa 2 služi za prijenos poruke od autentifikatora do partnera.

#### **NAK**

Tip Response paketa, koji se koristi kada je potrebno autentifikatora obavijestiti kako se traženi tip autentifikacije (broj sadržan u Nak paketu) ne može prihvatiti tj. metoda provesti. Ukoliko Nak paket sadrži broj 0, tada to znači da ne postoji niti jedna željena metoda za provedbu autentifikacije, te da autentifikator više ne treba slati Request pakete.

#### **EAP-MD5-Challenge**

Tip Request/Response paketa. Request paket predstavlja poziv (*challenge*) partneru, a Response odgovor autentifikatoru, s tim da se koristi MD5 funkcija sažimanja.

#### **EAP-OTP**

Metoda EAP-OTP (*One Time Password*), tj. tip autentifikacije koja sprječava napad nastao

prisluškivanjem (*engl. Eavesdropping*). Naime, prisluškivanjem mreže mogu se otkriti povjerljive informacije koje služe za autentifikaciju korisnika. Takve informacije su npr. login korisnika, zaporke korisnika i slično. S tim podacima omogućen je napadaču pristup računalnom sustavu, za kojeg nema dopušten pristup. Ova metoda koristi tajni *pass-phrase* korisnika, kojim se generira jednokratna (*single use*) zaporka korisnika. Dodatna sigurnost koju pruža ova metoda je što se ni u kojem trenutku korisnikov tajni pass-phrase ne treba prenositi mrežom i da nikakvi tajni podaci ne trebaju biti pohranjeni na nekom poslužitelju.

#### **EAP-GTC**

Metoda EAP-GTC (*Generic Token Card*) je tip koji se koristi s različitim *Token Card* implementacijama, a koje zahtjevaju unose korisnika. Odgovor (Response paket) sadrži Token Card, informacije potrebne za autentifikaciju. Polje *Type* u paketu je postavljeno na vrijednost 6.

#### **EAP-TLS**

Metoda EAP\_TLS (*Transport Level Security*) za obostranu autentifikaciju omogućava mehanizme za zaštitu integriteta i razmjenu ključeva između dvije krajnje točke. Kao i kod svake autentifikacije EAP-TLS metoda započinje razmjenom Identity Request/Response. Nakon saznavanja identiteta partnera EAP poslužitelj šalje EAP-TLS Start paket, kojim započinje TLS komunikacija (u EAP polju *Type*, je postavljen tip EAP-TLS, vrijednost 13). Zatim slijedi *client\_hello\_handshake* poruka (unutar EAP Response paketa, također s poljem *Type* postavljenim na EAP-TLS), koja sadržava verziju TLS-a, random broj, skup kriptografskih metoda podržanih od strane klijenta. Poslužitelj odgovara svojim paketom (*server\_hello\_handshake*) koji sadrži TLS zapise (TLS cerifikat, ključ poslužitelja, zahtjev za certifikatom, itd.). Poslužitelj šalje zahtjev za certifikatom kako bi usporedio identitet partnera kojeg je primio u prvoj poruci (Identity) i identitetom sadržanim u certifikatu. U tu svrhu i partner šalje zahtjev za certifikatom. Svaka uspostava "veze" tj. komunikacije partnera i poslužitelja ima svoj vlastiti SessionID, te skup kriptografskih parametara (metoda, ključeva), koje partner šalje poslužitelju, a ovaj to prihvaća. Ako je postupak autentifikacije uspješno završen autentifikator (poslužitelj) šalje odgovor (Response paket) kojim završava komunikacija s *handshake* porukama. Partner tada šalje TLS paket bez podataka u polju *Data*, a EAP poslužitelj na to odgovara sa Success porukom. U slučaju neuspješne autentifikacije, poslani odgovor sadrži i razloge zbog kojih autentifikacija nije uspjela.

EAP-TLS paketi sadrže i jedno dodatno polje (u odnosu na osnovni EAP paket). To je 8 bitno polje *Flags*, kojim se postavljaju zastavice LMSRRRRR, ovisno o tome da li je u paketu uključeno polje *Length* (L), dodatni fragmenti (M), radi li se o EAP\_Start paketu (S), te rezervirani bitovi (RRRRR).

#### **LEAP**

LEAP (*Lightweight EAP*) je tip Radius EAP autentifikacijskog protokola, koji se koristi za autentifikaciju bežičnog klijenta (prijenosnog računala ili računala s bežičnom karticom). Autentifikaciju ovom metodom čine poruke (Radius paketi) koje se razmjenjuju između pristupne točke (AP) i Radius poslužitelja. Protokol započinje porukom pristupne točke Radius poslužitelju s imenom korisnika koji je zatražio autentifikaciju. Poslužitelj odgovara porukom Radius Challenge (sadrži random MSCHAP Peer Challenge – PC). Treću poruku šalje pristupna točka poslužitelju s odgovorom na PC poslan prethodnom porukom (PR). Ako je autentifikacija uspjela Radius poslužitelj odgovara Radius Access- Accept porukom. Zatim AP šalje Radius Request poruku koja sadrži APC (Access Point Challenge). Poslužitelj na to odgovara porukom koja sadrži *session* ključ u sljedećem obliku Radius atributa: "leap:session-key=nnnn". Sve poruke su EAP oblika, polje *Type* ima postavljenu vrijednost 17, a polje *Type-Data* je podijeljeno na sljedeće dijelove: 1 oktet s brojem verzije LEAP protokola; 1 oktet postavljen na vrijednost 0x00; oktet s duljinom polja koje slijedi (*Binary-Data*); *m* okteta polja *Binary-Data*; *n* okteta s imenom korisnika koji je zatražio autentifikaciju. LEAP je još poznat i pod nazivom EAP-CISCO, jer se koristi u CISCO-vim usmjerivačima.

### **EAP-SIM**

Metoda, koja za autentifikaciju i raspodjelu ključa koristi GSM SIM modul (*Subscriber Identity Module*). Takva autentifikacija se zasniva na algoritmima SIM modula, koji kao parametre primaju 128-bitni slučajni broj (RAND) i tajni ključ pohranjen na SIM modulu, a kao rezultat vraćaju 32-bitni odgovor (SRES) i 64-bitni ključ K<sub>c</sub>, (koji se dalje upotrebljava za enkripciju, ali i za dobivanje drugih ključeva potrebnih za daljnje enkripcije). Format EAP\_SIM paketa izgleda kao i osnovni format EAP paketa (polja: *Code*, *Identifier*, *Length*, *Type*-postavljen na 18), nakon kojeg slijede polja *Subtype* i *Reserved*. Polje *Subtype* je određeno EAP\_AKA specifikacijama, a ostatak paketa (Reserved) sadrži atribute definirane poljima *Attribute Type*, *Length* i *Value* (definiraju tip atributa, duljinu te podatke tog atributa).

Postoji 9 tipova EAP\_SIM poruka, a oni su: EAP-Request/SIM/Start, EAP-Response/SIM/Start, EAP-Request/SIM/Challenge, EAP-Response/SIM/Challenge, EAP-Request/SIM/Re-authentication, EAP-Response/SIM/Re-authentication, EAP-Response/SIM/Client-Error, EAP-Request/SIM/Notification, EAP-Response/SIM/Notification. Poruke se međusobno razlikuju po atributima koje u sebi moraju/mogu sadržavati. Vrste atributa su: AT\_VERSION\_LIST, AT\_SELECTED\_VERSION, AT\_NONCE\_MT, AT\_PERMANENT\_ID\_REQ, AT\_ANY\_ID\_REQ, AT\_FULLAUTH\_ID\_REQ, AT\_IDENTITY, AT\_RAND, AT\_NEXT\_PSEUDONYM, AT\_NEXT\_REAUTH\_ID, AT\_IV, AT\_ENCR\_DATA, AT\_PADDING, AT\_RESULT\_IND, AT\_MAC, AT\_COUNTER, AT\_COUNTER\_TOO\_SMALL, AT\_NONCE\_S, AT\_NOTIFICATION, AT\_CLIENT\_ERROR\_CODE.

#### **EAP-AKA**

Ova se metoda koristi u općim pokretnim telekomunikacijskim sustavima (*UMTS – Universal Mobile Telecommunication System*), a koristi AKA mehanizam (*Authentification and Key Agreement*). Taj se mehanizam zasniva na simetričnoj kriptografiji, a nalazi se na SIM modulima tj. USIM (*UMTS SIM*) modulima, RUIM (*Removable User Identity Module*, slični pametnim karticama). Autentifikacija se temelji na komunikaciji EAP poslužitelja (smještenom na stražnjem autentifikacijskom poslužitelju, koristeći AAA protokol-*Authentication*, *Autorization*, *Accounting*) i autentifikatora. Započinje ramjenom Identity Resquest/Response poruka (kao i kod drugih metoda), a nakon saznavanja identiteta pretplatnika (*subscriber-a*), stvara autentifikacijski vektor, koji služi za daljnju autentifikaciju. Zatim EAP poslužitelj započinje sa AKA algoritmom za daljnju autentifikaciju. Paketi koji se razmjenjuju ovom metodom u polju *Type* imaju zapisanu vrijednost 23.

#### **EAP-PEAP**

PEAP (*Protected Extensible Authentication Protocol*) je EAP metoda, s poljem *Type* paketa postavljenim na 25. Paket PEAP metode sličan je paketu EAP-TLS metode. Radi se o metodi koja je vrlo slična TLS metodi, a primjenjuje se kod bežičnih mreža. Ova metoda je podijeljena u dvije faze. U prvoj fazi autentifikacije se uspostavlja sigurnosni tunel između autentifikatora i poslužitelja, koristeći EAP-TLS za autentifikaciju poslužitelja. U drugoj se fazi autentificira klijent, koristeći bilo koju EAP metodu.

PEAP protokol zahtijeva certifikate i to samo za autentifikaciju poslužitelja. To ujedno čini i prvi korak autentifikacije. Zatim klijent treba uspostaviti vezu s autentifikatorom, a autentifikator treba uspostaviti sigurnosni kanal s poslužiteljem. Zatim slijede uobičajene Request/Response poruke između klijenta i autentifikatora te autentifikatora i poslužitelja, a nakon toga EAP-TLS protokol (razmjena poruka EAP-TLS metode). Završetkom EAP-TLS metode uspostavljen je sigurnosni kanal, te završava prva faza autentifikacije. Druga faza započinje razmjenom Identity poruka, a zatim slijedi autentifikacija klijenta nekom od EAP metoda (MD5, CHAP, SIM itd.). Autentifikacija se odvija sigurnosnim kanalom uspostavljenim u prvoj fazi PEAP protokola. Slijedi računanje ključeva (klijent i poslužitelj računaju potrebne ključeve), a zatim te ključeve prima autentifikator, kao i rezultat autentifikacije. Time se završava autentifikacija: klijent i pristupna točka mogu sigurno razmjenjivati poruke.

#### **EAP-MSCHAPv2**

Metoda koja omogućuje obostranu autentifikaciju i metode računanja ključeva, kakve se koriste u MPPE kriptiranju (*engl. Microsoft Point to Point Encryption*). Skraćenica je nastala od naziva *Microsoft Challenge Handshake Authentication Protocol version 2*. Koristi se kao druga faza autentifikacije, nakon obavljenog protokola metode EAP-PEAP. Format paketa ove metode se malo razlikuje od osnovnog formata paketa, jer su dodana polja *OpCode*, *MS-CHAPv2-ID*, *MS-Length* i *Data*. *OpCode* polje definira tip EAP-MSCHAPv2 paketa, koji može biti: 1-Challenge, 2-Response, 3-Success, 4-Failure, 7-Change Password. *Type* polje paketa ove metode postavljeno je na vrijednost 26. Ono što razlikuje ove pakete je polje *Data*.

Tako za Challenge tip paketa ono sadrži podatke Challenge.

Za Response tip paketa polje *Data* sadrži polje *Respons*e, koji se dalje dijeli na 4 podpolja: *Peer-Challenge* (random broj), *Reserved* (mora biti 0), *NT-Response* (password), *Flags* (mora biti 0).

Success tip paketa ima dvije podvrste: Success Request i Success Response. Success Request u polju *Data* sadrži poruku (Message) formata: "S=<auth string> M=<message>". Success Response paket od dodatnih polja, koje imaju paketi EAP-MSCHAPv2 metode, ne sadrži niti jedno, osim polja *OpCode* (s vrijednošću 3).

Failure tip paketa se isto dijeli na dva podtipa: Request i Response. Failure Request paket sadrži polje *Message* oblika: "E=eeeeeeeeee R=r C=cccccccccccccccccccccccccccccccc V=vvvvvvvvvv M=<msg>". Failure response paket, kao i Success Response paket, od dodatnih polja sadrži samo *OpCode*.

Paket tipa Change Password u polju *Data* ima 6 podpolja, a ona su: *Encrypted-Password*, *Encrypted-Hash*, *Peer-Challenge*, *Reserved*, *NT-Response*, *Flags*. Ovom metodom je podržana zaštita integriteta, ali nije podržana zaštita pouzdanosti.

#### **EAP-PSK**

Temelji se na simetričnoj kriptografskoj metodi AES-128, što metodu EAP-PSK (*Pre Shared Key*) čini jednostavnom za implementirati. PSK predstavlja 128-bitni ključ, kojeg znaju samo EAP poslužitelj i EAP partner (peer), te služi za računanje daljnjih ključeva (*Authentification Key-AK* i *Key Derivation Key-KDK*). Iz KDK se dalje računaju drugi potrebni ključevi. Uz PSK, metoda koristi i identifikatore poslužitelja i partnera (ID\_S i ID\_P). Autentifikacija ovom metodom se zasniva na AKEP2 protokolu, a čine ju četiri poruke. U slučaju uspješne autentifikacije EAP-PSK metoda stvara zaštićeni kanal za komunikaciju obiju strana (pri tome koristi EAX metodu). Zaštićeni kanal omogućuje prijenos poruka s kriptiranim tekstom (u daljnjem tekstu - PCHANNEL). Prvu EAP-PSK poruku šalje poslužitelj partneru (server -> partner). Ta poruka ima (uz uobičajena polja EAP paketa) još dodatna dva polja: *RAND\_S* (random broj) i *ID\_S* (*server's NAI*). Drugu poruku šalje partner poslužitelju, a njena dodatna polja su: *RAND\_S* (isti kao u 1. poruci), *RAND\_P* (random broj), *MAC\_P* (MAC adresa partnera), *ID\_P* (peer's NAI). Treću poruku šalje opet poslužitelj partneru, a čine ju dodatna polja: *RAND\_S* (isti kao u prvoj poruci), *MAC\_S* (MAC adresa poslužitelja), *PCHANNEL*. *PCHANNEL* polje se sastoji od podpolja: *Nonce N*, *Tag*, *zastavica R*, *zastavica E*, *Reserved*. Četvrtu poruku šalje partner poslužitelju, s poljima RAND S (isti kao i u 1. poruci) te PCHANNEL.

#### **EAP-PAX**

Metoda EAP-PAX (*Password Authenticated Exchange*)za autentifikaciju koristi dijeljeni ključ, a može se podijeliti na dva "podprotokola": PAX\_STD i PAX\_SEC. PAX\_STD obavlja obostranu autentifikaciju koristeći dijeljeni tj. zajednički ključ, a PAX\_SEC nadopunjuje prije spomenuti protokol, pružajući zaštitu identiteta koristeći javni ključ poslužitelja. EAP-PAX ima svojstva, koja zadovoljavaju EAP zahtjeve za sigurnošću bežičnih mreža, kao npr.: obostrana autentifikacija; otpornost napadima posrednikom (*engl. man-in-the-middle attack*); zaštita identiteta; autentificirana zaštita podataka itd. Paketi ove metode se prepoznaju po polju *Type* postavljenim na 46.

#### **EAP-FAST**

EAP-FAST autentificira i klijenta i autentifikacijskog poslužitelja, koristeći dijeljenu tajnu, poznatu pod nazivom PAC (*Protected Access Credential*). Metoda se može podijeliti na dva dijela: prvi - pripremni i drugi – autentifikacijski. U prvom dijelu se PAC šalje klijentu i poslužitelju i taj se dio obavlja samo jednom (ručno ili automatski). Automatsko slanje stvara tunel, kojim putuju kriptirane poruke i na taj način se osigurava autentifikacija klijenta i sigurna dostava PAC-a klijentu. Taj je mehanizam manje siguran od ručnog slanja, ali je sigurniji od LEAP mehanizma (prepoznaje i onemogućuje napade posrednikom (*engl. manin-the-middle-attack*). Nakon dobivanja informacija sadržanih u PAC dijeljenoj tajni, slijedi autentifikacija klijenta i poslužitelja, stvaranje kriptiranog tunela, obnavljanje dijeljene tajne (refresh PAC), autentifikacija klijenta koristeći neku EAP metodu te objava autorizacije klijentu (opcionalno).

# **3 Programska komponenta** *WPA\_supplicant*

*WPA\_supplicant* je komponenta koja se izvršava u stanicama klijenata i zadužena je za niihovu autentifikaciju kako bi klijenti mogli pristupiti računalnoj mreži. Naziv je sročen od dviju riječi WPA i supplicant. WPA je skraćenica od *Wi-Fi Protected Access* i označava zaštitnu enkripcijsku metodu, a koristi se za zaštitu bežičnih mreža. Ta je metoda razvijena nakon probijanja WEP-a (*engl. Wired Equivalent Privacy*), pa se često spominje i kao WEP2. Bazira se na RC4 algoritmu i pruža bolju enkripciju (od WEP-a) jer se temelji na TKIP (*engl. Temporal Key Integrity Protocol*) protokolu, u kojem se ključ kriptiranja mijenja svakih 10000 paketa. Ova metoda za autentifikaciju koristi EAP (*engl. Extensible Authentication Protocol*). Riječ *supplicant* u nazivu označava komponentu u klijentu, kojoj je zadatak dogovaranje s autentifikatorom oko ključeva koji se upotrebljavaju za zaštitu, te autentifikacija i autorizacija sa bežičnim upravljačkim programima (*engl. wlan drivers*).

Okruženje u kojem se upotrebljava *WPA\_supplicant* prikazano je na slici [3.1.](#page-15-0) Na slici se vidi da se u procesu autentifikacije javljaju tri strane tj. tri sudionika. Prvi sudionik je klijent, kojeg predstavlja računalo (prijenosno ili stolno), a u kojem se nalazi supplicant. Klijent je spojen na lokalnu mrežu (žično ili bežično). Na lokalnu mrežu je spojen i autentifikator, kojeg na slici predstavlja pristupna točka (*engl. access point – AP*). Treći sudionik je autentifikacijski poslužitelj, primjerice RADIUS poslužitelj. EAP protokol se koristi između klijenta i pristupne točke (AP), preko lokalne mreže, dok se između autentifikatora i autentifikacijskog poslužitelja razmjenjuju RADIUS paketi.

Na prikazanoj slici predstavljena je ideja korištenja *WPA\_supplicant-a*. Međutim, korištenje

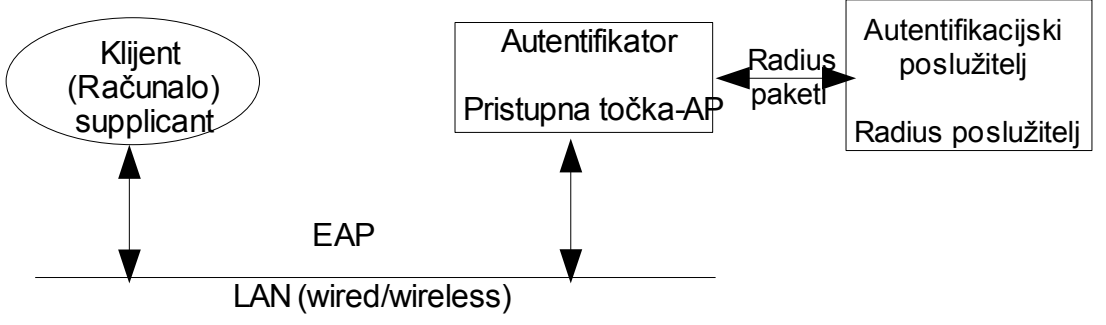

<span id="page-15-0"></span>Slika 3.1. Okruženje u kojem se koristi *WPA\_supplicant*

*WPA\_supplicant-a* je znatno složenije, a programska realizacija poprilično složena. Razlog tomu je složenost proširivog autentifikacijskog protokola (EAP - a), čije je *WPA\_supplicant* programsko ostvarenje. Zato se *WPA\_supplicant* sastoji od nekoliko, međusobno povezanih dijelova. Više riječi o tome bit će u idućem poglavlju.

# **3.1 Arhitektura** *WPA\_supplicant-a*

Glavni dio programskog ostvarenja *WPA\_supplicant-a* čini autentifikacijski protokol EAP tj. automat stanja EAP protokola (EAP state machine). EAP koristi mnoge metode autentifikacije, a one pak koriste mnoge kriptografske algoritme (EAP metode, crypto, TLS). Uz automat stanja EAP-a, tu su

još i automat stanja WPA te EAPOL-a (*engl. EAP over LAN*). Za komunikaciju s vanjskim programima *WPA\_supplicant* koristi kontrolno sučelje, kojeg upotrebljavaju programi za konfiguraciju. Tako se razlikuju wpa\_cli i wpa\_gui. Kontrolnim sučeljem omogućava se vanjskim programima dohvat informacija o rezultatima operacija koje se u *WPA\_supplicantu* događaju (proces autentifikacije). Uz do sada spomenute module, važan modul predstavlja i sučelje prema mrežnim sučeljima (*engl. Driver wrapper implemetation*). Spomenuti modul sadrži skup manjih datoteka s implementiranim generičkim kôdom, kojim se zamijene dijelovi upravljačkih programa (*driver-a*) ovisni o raspoloživom sklopovlju, programskoj podršci ili operacijskom sustavu. Posljednji modul važan za spomenuti jest l2\_layer packet, koji predstavlja sučelje za razmjenu paketa putem 2. sloja. Arhitektura programske komponente *WPA\_supplicant* prikazana je na slici [3.1.1](#page-16-0).

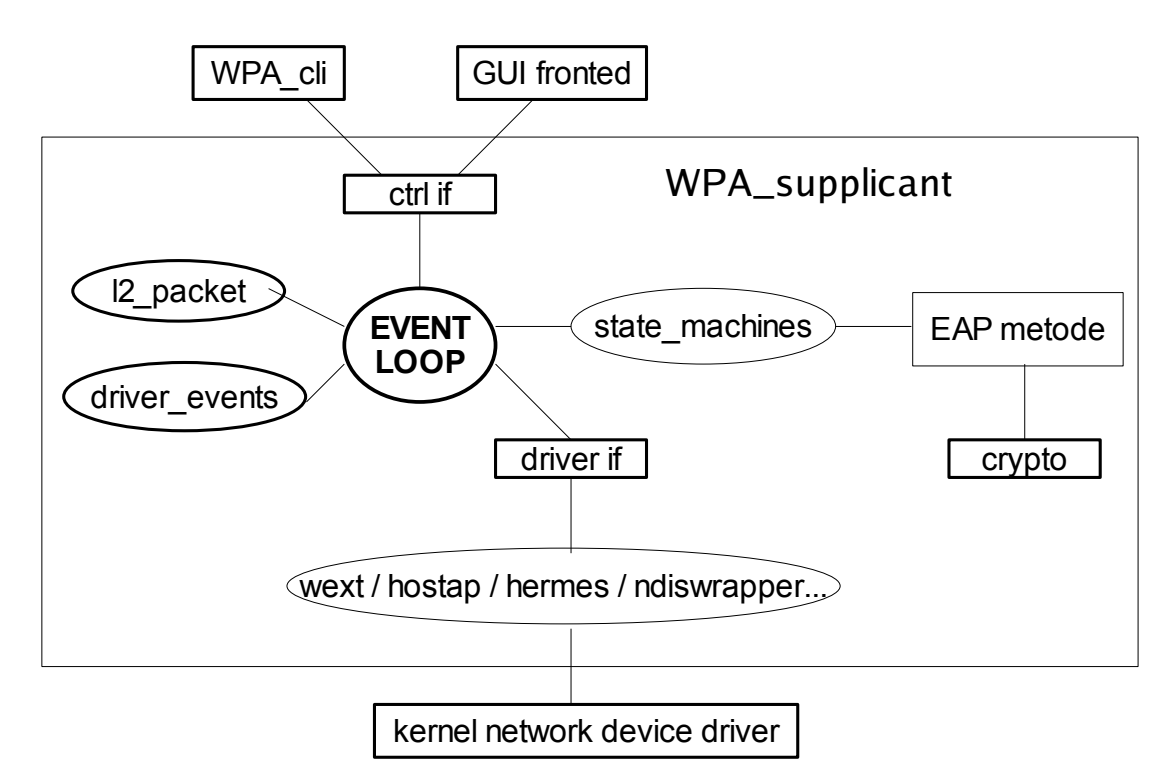

<span id="page-16-0"></span>Slika 3.1.1. Arhitektura programske komponente *WPA\_supplicant-a,* [REF12]

### **3.2 Funkcije automata stanja proširivog autentifikacijskog protokola**

Pod pojmom funkcija automata stanja proširivog autentifikacijskog protokola podrazumijevaju se sve funkcije kojima se mogu kontrolirati EAP automati stanja, npr. stvaranje i uništavanje EAP automata stanja. Sve su funkcije ostvarene u programskoj komponenti *WPA\_supplicant*.

Autentifikacija na strani inicijatora započinje inicijalizacijom EAP automata stanja. To se ostvaruje funkcijom eap\_sm\_init koja se nalazi u datoteci eap.c. Prototip funkcije je sljedeći:

```
struct eap sm *eap sm init(void *, struct eapol callbacks *,
struct eap config *);
```
Prvi argument funkcije je pokazivač na podatke potrebne za pozive eapol\_cb (eapol callbacks). Svaka callback funkcija, prilikom poziva, će dobiti ovaj argument. Time je olakšano ostvarivanje više konkurentnih automata stanja. Drugi argument funkcije je pokazivač na strukturu eapol\_callbacks, koja sadrži pokazivače na callback funkcije koje koriste EAP automati stanja prilikom pristupa dodatnim kontrolnim varijablama. Treći argument je također pokazivač i to na strukturu koja sadrži konfiguracijske parametre za EAP automate stanja i EAP metode. Radi se o strukturi struct eap\_config (definiranoj u eap.h), a prototip joj je prikazan na slici [3.2.1.](#page-18-0)

```
Slika 3.2.1. Prototip strukture struct eap config
struct eap_config {
         \sqrt{x} * opensc_engine_path - OpenSC engine for OpenSSL 
           * engine support
\star* Usually, path to engine opensc.so.
           */
          const char *opensc_engine_path;
          /**
           * pkcs11_engine_path - PKCS#11 engine for OpenSSL
           * engine support
\star * Usually, path to engine_pkcs11.so.
           */
          const char *pkcs11 engine path;
          /**
           * pkcs11_module_path - OpenSC PKCS#11 module for
           * OpenSSL engine
\star * Usually, path to opensc-pkcs11.so.
           */
  const char *pkcs11 module path;
};
```
Kad je EAP automat stanja inicijaliziran, prelazak između njegovih stanja ostvaruje se funkcijom eap\_sm\_step, prototipa:

```
int eap sm step(struct eap sm *)
```
Funkcija prima jedan argument – pokazivač na EAP automat stanja, koji treba obraditi neki zahtijev. Funkcija vraća vrijednost 1 ukoliko EAP automat stanja promijeni stanje, a u protivnom vraća 0. Po završetku autentifikacije EAP automat stanja treba izbrisati iz memorije, a za to se koristi funkcija:

```
void eap sm deinit (struct eap sm *);
```
Ovom se funkcijom oslobađaju svi reursi zauzeti inicijalizacijom EAP automata stanja.

Za dohvat odgovora iz automata stanja koristi se funkcija eap\_get\_eapRespData prototipa:

```
u8 * eap qet eapRespData(struct eap sm *, size t *);
```
Funkcija vraća pokazivač na polje s odgovorom, dobivenog iz EAP automata stanja, a kojeg treba proslijediti autentifikatoru. Prvi argument funkcije je pokazivač na EAP automat stanja, koji je inicijaliziran funkcijom struct eap\_sm \*eap\_sm\_init, a drugi argument je pokazivač na varijablu u koju će se spremiti duljina odgovora.

U slučaju kada treba poništiti proces autentifikacije (a time i automat stanja), npr. u slučaju kada se predugo čeka odgovor od strane odgovaratelja i kada istekne vremensko ograničenje (*timeout)*, koristi se funkcija eap\_sm\_abort prototipa:

void eap sm abort(struct eap sm  $*$ );

Neke EAP metode po uspješnom završetku autentifikacije generiraju glavni ključ sjednice (*master session* key, MSK). IKEv2 protokol zahtijeva da se završna autentifikacija obavi s tim ključem i stoga je potrebno dohvatiti ključ iz automata stanja. Za to se koristi funkcija:

const u8 \*eap qet eapKeyData(struct eap sm \*, size t \*);

Funkcija vraća ključ i veličinu ključa, koju sprema u drugi argument, dok se prvim argumentom funkciji predaje pokazivač na EAP automat stanja inicijaliziran s eap\_sm\_init(). Prije poziva funkcije za dohvaćanje ključa, moguće je provjeriti da li je ključ uopće dostupan i to pozivom funkcije:

int eap key available(struct eap sm \*);

Funkcija vraća 1 u slučaju dostupnosti ključa, a 0 u slučaju kad ključ nije dostupan.

U funkcije automata stanja proširivog autentifikacijskog protokola ubrajaju se i c*allback* funkcije za kontrolu automata stanja. To su funkcije kojima dohvaćaju ili postavljaju vrijednosti pojedinih varijabli automata stanja. Ako se EAP automat stanja zamisli kao crna kutija, onda se ovim varijablama kontrolira EAP automat stanja. Varijable za kontrolu EAP automata stanja prikazane su u tablici [3.2.1](#page-19-0).

| <b>Variable</b>   | <b>Description</b>                                                                           |  |
|-------------------|----------------------------------------------------------------------------------------------|--|
| EAPOL eapSuccess  | Postavlja ju automat stanja; obavijest o uspješnoj<br>autentifikaciji                        |  |
| EAPOL eapRestart  | Postavlja ju korisnik (inicijator); zahtijev za resetiranjem                                 |  |
| EAPOL eapFail     | Postavlja ju automat stanja; obavijest o neuspješnoj<br>autentifikaciji                      |  |
| EAPOL eapResp     | Postavlja ju automat stanja; obavijest o postojećem<br>odgovoru                              |  |
| EAPOL eapNoResp   | Postavlja ju automat stanja; obavijest o nepostojećem<br>odgovoru                            |  |
| EAPOL_eapReq      | Postavlja ju korisnik (inicijator); obavijest o postojećem<br>zahtijevu kojeg treba obraditi |  |
| EAPOL portEnabled | Postavlja ju korisnik (inicijator); obavijest o početku<br>autentifikacije                   |  |
| EAPOL altAccept   |                                                                                              |  |
| EAPOL altReject   |                                                                                              |  |

<span id="page-19-0"></span>Tablica 3.2.1. Varijable za kontrolu EAP automata stanja

Način na koji varijable kontroliraju EAP automat stanja bit će pojašnjen u sljedećem primjeru. Primjer pokazuje prelaske između stanja u EAP automatu stanja, a detaljno je opisan u [18]. Kako bi automat stanja mogao obrađivati zahtijeve, varijabla EAPOL\_portEnabled treba biti postavljena na TRUE. Zatim slijedi poziv funkcije eap\_sm\_step te automat stanja prelazi u stanje *INITIALIZE*, a potom u stanje *IDLE*. Po primitku EAP request paketa postavlja se varijabla EAPOL\_eapReq na TRUE, poziva funkcija eap\_sm\_step s kojom se prelazi u stanje *RECEIVED*. Iz tog stanja postoji nekoliko mogućnosti za daljnje prelaske. U slučaju primljenog ispravnog paketa prelazi se u stanje *METHOD*, gdje paket obrađuje odgovarajući automat stanja ovisno o odabranoj EAP metodi. Prilikom obrade primljenog ispravnog EAP paketa, automat prolazi i kroz sljedeća stanja: *GET\_METHOD, IDENTITY, NOTIFICATION, RETRANSMIT.* U slučaju primljenog neispravnog EAP paketa prelazi se u stanje *DISCARD*, koji zanemaruje primljeni paket. U slučaju neispravne autentifikacije automat prelazi u *FAILURE* stanje. Iz primjera se vidi, kako se postavljenjem kontrolnih varijabli utječe na daljnji rad EAP automata stanja.

Callback funkcije *WPA\_supplicant-a* kojima se postavlja i dohvaća vrijednost varijabli prikazane su u tablici [3.2.2.](#page-20-0)

| <b>Function</b> | <b>Description</b>                                                 |  |
|-----------------|--------------------------------------------------------------------|--|
| get config      | Poziva ju EAP automat stanja; dohvaća konfiguracijsku<br>strukturu |  |
| get bool        | Dohvaća vrijednost boolean varijable                               |  |
| set bool        | Postavlja vrijednost boolean varijable                             |  |
| get int         | Dohvaća vrijednost <i>integer</i> varijeble                        |  |
| set int         | Postavlja vrijednost <i>integer</i> varijable                      |  |
| get_eapReqData  | Poziva ju EAP automat stanja za dohvat zahtijeva                   |  |
| set config blob | Nije korišteno u IKEv2 daemonu                                     |  |
| get config_blob | Nije korišteno u IKEv2 daemonu                                     |  |
| notify pending  | Nije korišteno u IKEv2 daemonu                                     |  |

<span id="page-20-0"></span>Tablica 3.2.2. Callback funkcije EAP automata stanja

### **3.3 Konfiguracijske datoteke EAP metoda**

Pri korištenju EAP protokola kao autentifikacijskog protokola potrebna je i konfiguracijska datoteka za određenu EAP metodu. Svaka EAP metoda zahtijeva određene, sebi svojstvene parametre. U nastavku će biti prikazani parametri dviju konfiguracijskih datoteka – za dvije EAP metode, EAP-MD5 i EAP-TLS.

Svaka konfiguracijska datoteka za EAP metodu započinje riječju network. Za EAP-MD5 metodu, mrežni (network) dio konfiguracijske datoteke sadržava sljedeće paramete:

key mgmt (key management) – navodi se jedan ili više (lista) autentifikacijskih protokola za razmjenu ključeva

- eap naziv EAP metode koja će se koristiti
- identity identitet klijenta
- password zaporka klijenta

Konfiguracijska datoteka za EAP-TLS metodu sadrži više parametara u mrežnom dijelu, jer TLS metoda zahtijeva i certifikate klijenta. Stoga u konfiguracijskoj datoteci treba biti naveden put (*path*) do certifikata. Parametri EAP-TLS konfiguracijske datoteke su sljedeći:

- key\_mgmt (key\_management) navodi se jedan ili više (lista) autentifikacijskih protokola
- pairwise *algoritam* enkripcijski algoritam
- group *algoritam* enkripcijski algoritam
- eap *metoda* naziv EAP metode koja će se koristiti
- identity *ime* identitet klijenta
- password zaporka klijenta
- ca\_cert *path* navodi se put (*path*) do CA certifikata
- client\_cert *path* navodi se put (*path*) do klijetovog certifikata
- private key *path* navodi se put *(path)* do datoteke sa klijentovim tajnim ključem
- private\_key\_passwd navodi se zaporka za datoteku s klijentovim tajnim ključem

# **4 Internet protokol za razmjenu ključeva**

IKEv2 (*Internet Key Exchange protocol version 2*) je protokol za razmjenu ključeva između dviju strana koje žele komunicirati. Te dvije strane se zovu *inicijator* (*initiator*) i *odgovaratelj* (*responder*), a da bi započeli svoju komunikaciju moraju uspostaviti IKE sigurnosnu poveznicu (*IKE security association* – IKE\_SA). IKE sigurnosnom poveznicom dvije strane dogovaraju način kojim će zaštiti svoju komunikaciju, što podrazumijeva dogovor oko skupa kriptografskih algoritama (potrebnih za zaštitu prometa) te razmjenu dijeljenog ključa. Promet se razmjenjuje sigurnosnom poveznicom CHILD\_SA, koja nastaje odmah nakon uspostave IKE\_SA. Između inicijatora i odgovaratelja može postojati više CHILD\_SA sigurnosnih poveznica, a sve su one spremljene u bazi koja se zove *Security Association Database (SAD)* i nalazi se u jezgri operacijskog sustava.

### **4.1 Sigurnosna politika**

Svi parametri kojima je određena pojedina sigurnosna poveznica nazivaju se jednom riječju sigurnosna politika – SP (*Security Policy*) i unose se u bazu SPD (*Security Policy Database*). Pod parametrima koji čine sigurnosnu politiku smatraju se: izvorišna i odredišna IP adresa, tip protokola višeg sloja tj. promet koji se želi zaštititi, smjer komunikacije, način rada i dr. Kao i sigurnosne poveznice i SP – ovi dolaze u parovima (za svaki smjer po jedan SP zapis u SPD bazi). Unos zapisa u SPD bazu obavlja se naredbom spdadd u datoteku setkey.cf, a to izgleda ovako (slika [4.1.1\)](#page-22-0):

```
Slika 4.1.1. Unos zapisa u SPD bazu
#!/sbin/setkey -f 
spdflush;
spdadd 192.168.177.128 192.168.177.1 icmp
      -P in ipsec ah/transport//require;
spdadd 192.168.177.1 192.168.177.128 icmp
      -P out ipsec ah/transport//require;
```
Gornii primier pokazuje unos dva zapisa u SPD bazu. Prvom naredbom spdflush brišu se svi do tada zapisani unosi u SPD bazi. Naredbom spdadd unose se sigurnosne politike (SP) u bazu. Prvi unos odnosi se na sve dolazne (postavljen je parametar – *in*) IP pakete protokola ICMP, s izvorišnom adresom 192.168.177.128 , a odredišnom 192.168.177.1. Tražena je zaštita prometa *ipsec*-om, sigurnosni protokol je *ah* u *transportnom* načinu rada uz *require* nivo zaštite. Drugi zapis je sličan prvom; razlika je u zamijenjenoj izvorišnoj i odredišnoj adresi te promjenjenom postavljenom smjeru (*out*). Znači, drugi zapis odnosi se na sve

odlazne IP pakete protokola ICMP.

### **4.2 Stvaranje sigurnosnih poveznica**

Uspostava IKE sigurnosne poveznice potrebna je za odvijanje sigurne komunikacije između inicijatora i odgovaratelja. IKE sigurnosna poveznica određuje način na koji se želi zaštiti promet.

Kao i IPsec sigurnosne poveznice i IKE sigurnosnu poveznicu određuju sljedeći parametri:

- izvorišna i odredišna IP adresa IP adrese krajnjih točaka (inicijatora i odgovaratelja);
- tip IPsec protokola sigurnosni protokol koji osigurava autentičnost, integritet i pouzdanost (AH ili ESP);
- kriptografski algoritam i tajni ključ kojeg koristi IPsec;
- SPI (*Security Parameters Index*) broj pridružen svakoj sigurnosnoj poveznici.

Kako je svaka sigurnosna poveznica određena izvorišnom i odredišnom adresom, a da bi se zaštitio promet u oba pravca (od inicijatora k odgovaratelju i obrnuto) potrebne su dvije sigurnosne poveznice, s obrnutim izvorišnim i odredišnim adresama. Može se reći da sigurnosne poveznice dolaze u parovima. Između inicijatora i odgovaratelja može postojati nekoliko različitih sigurnosnih poveznica, a one se razlikuju po prometu kojeg štite ili po načinu na koji ga štite te po SPI broju. Sve sigurnosne poveznice zapisane su u *Security Association Database* – SAD bazi, koja se nalazi u jezgri operacijskog sustava. Unos zapisa u SAD bazu obavlja se naredbom add:

add 192.168.177.128 192.168.177.1 esp 15701 -E 3des-cbc "TajniKljuc"; add 192.168.177.1 192.168.177.128 esp 15702 -E 3des-cbc "TajniKljuc";

Prva sigurnosna poveznica IKE\_SA u gornjem primjeru za izvorišnu adresu postavlja 192.168.177.128, a za odredišnu 192.168.177.1, sigurnosni protokol je ESP, SPI broj je 15701, enkripcijski algoritam je 3des-cbc, a tajni ključ je "TajniKljuc". Postoji i sigurnosna poveznica u suprotnom smjeru: razlika je u zamijenjenoj izvorišnoj i odredišnoj IP adresi te u SPI broju. Gore prikazan način unosa sigurnosnih poveznica u bazu se zove ručni način unosa. Postoji i automatski način, kada taj unos obavlja program.

### **4.3 IKEv2** *daemon*

Kao što je već rečeno, do sada prikazan unos zapisa u SAD bazu naziva se ručni unos. Takav unos je lakše za implementirati, ali je nesiguran tj. podložan različitim napadima. Radi veće sigurnosti koristi se aplikacija za razmjenu ključeva, *daemon*, koji pregovara razmjenu ključeva između dviju strana koje žele uspostaviti komunikaciju. Dakle, *daemon* je zaslužan za uspostavu sigurnosne poveznice između dviju strana i njen unos u SAD bazu, a njegov rad definiran je prokokolom IKE [18].

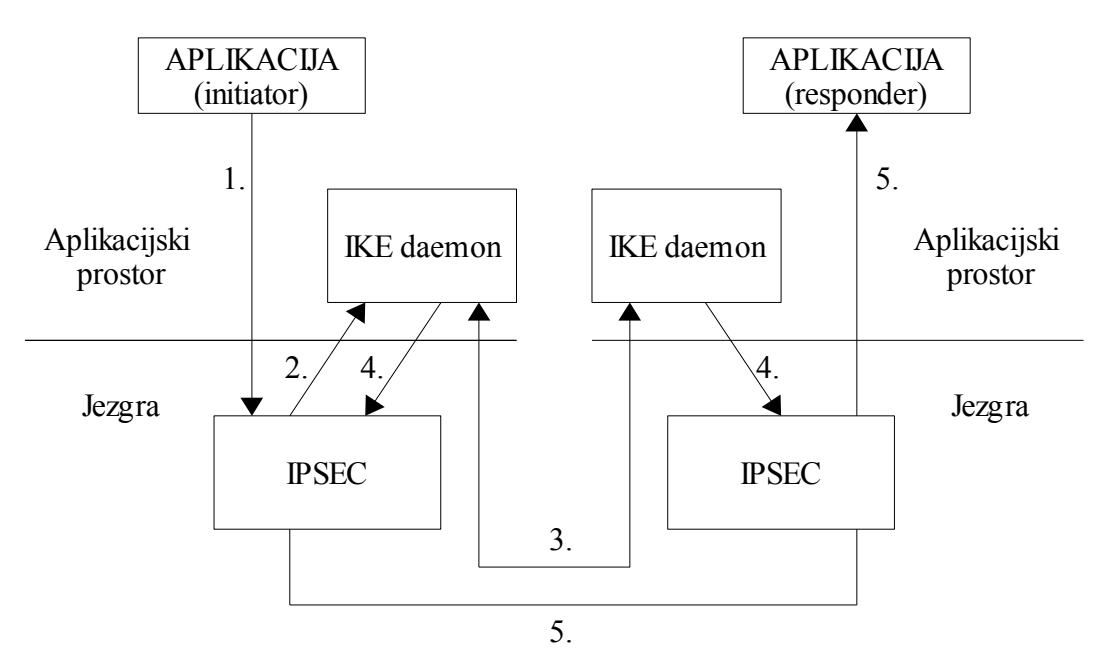

Slika 4.3.1. Uspostava IKE\_SA pomoću IKE *daemona*

IKEv2 generira glavni ključ na temelju dijeljene tajne dobivene Diffie Hellman razmjenom i nekog izvora slučajnosti. Iz glavnog se ključa generiraju svi potrebni autentifikacijski i enkripcijski ključevi. Da bi se uspostavila sigurnosna poveznica između dviju strana, jedna strana npr. inicijator ne mora odgovaratelju ponuditi točno jedan enkripcijski ili autentifikacijski algoritam. U konfiguracijskog datoteci *daemona* inicijator tada sadrži skup enkripcijskih, autentifikacijskih algoritama te duljine ključeva koji su njemu (inicijatoru) prihvatljivi. Odgovaratelj iz ponuđenih inicijatorovih sigurnosnih parametara odabire one koji i njemu odgovaraju. Nakon dogovaranja s odgovarateljom i uspješno uspostavljenog dogovora oko sigurnosnih parametara *daemon* će načiniti sigurnosnu poveznicu i unijeti je u SAD bazu. Uspostavljanje sigurnosne poveznice tj. sigurne komunikacije između inicijatora i odgovaratelja prikazana je na slici [2.1.1](#page-6-0). Inicijator ima u svojoj jezgri zapisano da se sav promet koji se šalje prema odgovaratelju treba zaštititi. Način zaštite je naveden u SP zapisima SPD baze.

1. Kako u jezgri inicijatora postoji definiran način zaštite prometa (SP), ali ne postoji sigurnosna poveznica (SA), inicijator aktivira svoj IKE *daemon*.

- 2. IKE *daemon* je zadužen za uspostavu sigurnosne poveznice između inicijatora i odgovaratelja. On će to obaviti zajedno sa IKE *daemonom* odgovaratelja. Ta dva *daemona* dogovorit će ključeve i sigurnosne algoritme potrebne za zaštitu komunikacije.
- 3. Nakon što su dva *daemona* dogovorila kriptografske algoritme i razmijenili ključeve svaki zapisuje odgovarajući zapis u SAD bazu – inicijatorov *daemon* kod inicijatora, a IKE *daemon* odgovaratelja kod odgovaratelja. Zapisi su određeni izvorišnim i odredišnim IP adresama, SPI brojevima te parametrima potrebnim za zaštitu prometa. Time je uspostavljena sigurnosna poveznica IKE\_SA između inicijatora i odgovaratelja.
- 4. Nakon uspostave sigurnosne poveznice komunikacija može početi: kroz nesigurnu mrežu prenosi se zaštićen promet.

IKE *daemon*, osim uspostave IKE\_SA poveznice, obavlja i automatsku promjenu ključeva (*rekeying*). Sve nove sigurnosne poveznice koje nastanu nakon stvorene IKE\_SA nazivaju se CHILD\_SA poveznice i služe za prijenos prometa. CHILD\_SA poveznice su i poveznice koje nastaju prilikom promjene ključeva (*rekeying – a*)*.*

### **4.4 Razmjena poruka IKE\_SA\_INIT i IKE\_AUTH**

IKE poruke se razmjenjuju korištenjem UDP protokola, a razmjena se obavlja u parovima. Sigurnosna poveznica IKE\_SA se uspostavlja dvjema razmjenom poruka IKE\_SA\_INIT, a razmjenom poruka IKE\_AUTH uspostavlja se CHILD\_SA sigurnosna poveznica. S prvim parom poruka dvije se strane dogovaraju oko kriptografskih algoritama i ostalih parametara koji su potrebni za zaštitu IKE komunikacije, razmjenjuju slučajne brojeve (*nonce*) i obavljaju Diffie – Hellman razmjenu. To čini prvu fazu uspostave sigurnosnih poveznica. S drugim parom poruka autentificiraju se poruke razmijenjene u prvoj fazi. Njima se dvije strane predstavljaju jedna drugoj slanjem vlastitih ID-eva i certifikata (ukoliko je to potrebno). S te dvije faze razmjene poruka sigurnosna poveznica IKE\_SA je uspostavljena i time je razmjena poruka zaštićena. Razmjena IKE\_SA\_INIT i IKE\_AUTH poruka prikazana je na slici [4.4.1.](#page-26-0)

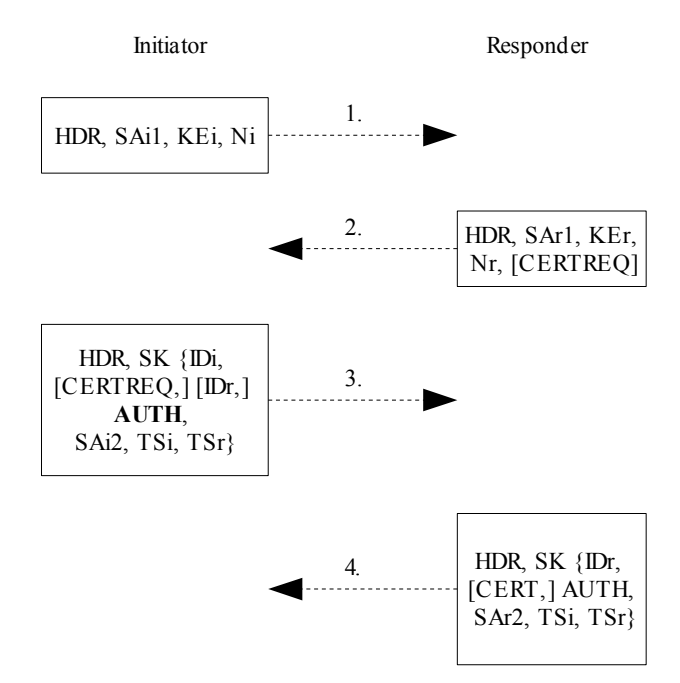

<span id="page-26-0"></span>Slika 4.4.1. Razmjena IKE\_SA\_INIT i IKE\_AUTH poruka bez EAP-a

Sve gore prikazane poruke razlikuju se po poljima koja ih tvore. Prva poruka u razmjeni IKE\_SA\_INIT tvori se od polja: HDR, SAi1, KEi i Ni. Zaglavlje, polje HDR (*header*), sadrži svaka poruka. To polje tvore sljedeći parametri: SPI brojevi inicijatora i odgovaratelja, brojevi verzije te različite zastavice, a izgled zaglavlja je sljedeći, slika [4.4.2.](#page-26-1)

Sljedeće polje prve poruke je SA (*security association*) prikazano na slici [4.4.3.](#page-27-0) U tom polju

1 2 3 0 1 2 3 4 5 6 7 8 9 0 1 2 3 4 5 6 7 8 9 0 1 2 3 4 5 6 7 8 9 0 1 +-+-+-+-+-+-+-+-+-+-+-+-+-+-+-+-+-+-+-+-+-+-+-+-+-+-+-+-+-+-+-+-+ IKE SA Initiator's SPI | | | | | . It is a set of the set of the set of the set of the set of the set of the set of the set of the set of the s +-+-+-+-+-+-+-+-+-+-+-+-+-+-+-+-+-+-+-+-+-+-+-+-+-+-+-+-+-+-+-+-+ IKE SA Responder's SPI ! . It is a set of the set of the set of the set of the set of the set of the set of the set of the set of the s +-+-+-+-+-+-+-+-+-+-+-+-+-+-+-+-+-+-+-+-+-+-+-+-+-+-+-+-+-+-+-+-+ ! Next Payload ! MjVer ! MnVer ! Exchange Type ! Flags ! +-+-+-+-+-+-+-+-+-+-+-+-+-+-+-+-+-+-+-+-+-+-+-+-+-+-+-+-+-+-+-+-+ Message ID  $\qquad \qquad$  ! +-+-+-+-+-+-+-+-+-+-+-+-+-+-+-+-+-+-+-+-+-+-+-+-+-+-+-+-+-+-+-+-+ ! Length ! +-+-+-+-+-+-+-+-+-+-+-+-+-+-+-+-+-+-+-+-+-+-+-+-+-+-+-+-+-+-+-+-+

#### <span id="page-26-1"></span>Slika 4.4.2. Sadržaj polja HDR (Header)

nalaze se ponuđeni algoritmi za zaštitu komunikacije te za generiranje slučanih brojeva i provjeru integriteta.

1 2 3 0 1 2 3 4 5 6 7 8 9 0 1 2 3 4 5 6 7 8 9 0 1 2 3 4 5 6 7 8 9 0 1 +-+-+-+-+-+-+-+-+-+-+-+-+-+-+-+-+-+-+-+-+-+-+-+-+-+-+-+-+-+-+-+-+ ! Next Payload ! C! RESERVED ! Payload Length ! +-+-+-+-+-+-+-+-+-+-+-+-+-+-+-+-+-+-+-+-+-+-+-+-+-+-+-+-+-+-+-+-+ ! ! ~ <Proposals> ~ ! ! +-+-+-+-+-+-+-+-+-+-+-+-+-+-+-+-+-+-+-+-+-+-+-+-+-+-+-+-+-+-+-+-+

<span id="page-27-0"></span>Slika 4.4.3. Sadržaj polja SA (Security Association)

KEi polje sadrži inicijatorovu Diffie – Hellman vrijednost, slika [4.4.4](#page-27-2).

| 0 1 2 3 4 5 6 7 8 9 0 1 2 3 4 5 6 7 8 9 0 1 2 3 4 5 6 7 8 9 0 1 |  |                |  |
|-----------------------------------------------------------------|--|----------------|--|
|                                                                 |  |                |  |
|                                                                 |  | Payload Length |  |
|                                                                 |  |                |  |
| DH Group #                                                      |  | RESERVED       |  |
|                                                                 |  |                |  |
|                                                                 |  |                |  |
| Key Exchange Data                                               |  |                |  |
|                                                                 |  |                |  |
|                                                                 |  |                |  |

<span id="page-27-2"></span>Slika 4.4.4. Sadržaj polja KE (Key exchange)

Posljednje polje prve poruke čini inicijatorov *nonce* broj, slika [4.4.5](#page-27-1).

S gore navedena 4 polja stvorena je prva poruka koju inicijator šalje odgovaratelju i s kojom

 $1$  2 3 0 1 2 3 4 5 6 7 8 9 0 1 2 3 4 5 6 7 8 9 0 1 2 3 4 5 6 7 8 9 0 1 +-+-+-+-+-+-+-+-+-+-+-+-+-+-+-+-+-+-+-+-+-+-+-+-+-+-+-+-+-+-+-+-+ ! Next Payload ! C! RESERVED ! Payload Length ! +-+-+-+-+-+-+-+-+-+-+-+-+-+-+-+-+-+-+-+-+-+-+-+-+-+-+-+-+-+-+-+-+ . The second contract of the second contract of the second contract of the second contract of the second contract of  $\sim$  Nonce Data  $\sim$   $\sim$  ! ! +-+-+-+-+-+-+-+-+-+-+-+-+-+-+-+-+-+-+-+-+-+-+-+-+-+-+-+-+-+-+-+-+

<span id="page-27-1"></span>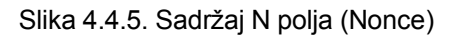

započinje IKE\_SA\_INIT razmjena. Zatim, u IKEv2 razmijeni poruka, slijedi poruka odgovaratelja. Ona je istog oblika kao i prva poruka koju je slao inicijator, samo u svojim poljima sadrži vrijednosti specifične za odgovaratelja. Odgovaratelj je iz ponuđenih kriptografskih parametara (algoritama koje je inicijator naveo kao moguće) odabrao one koji njemu odgovaraju i pohranio ih u SAr1 polje. Također ima i svoju Diffie – Hellman vrijednost, *nonce* broj itd. Opcionalno, ova poruka može sadržavati koje certifikacijske centre (*Certificate Authorities*) podržava odgovaratelj, što u poruci označava polje CERTREQ.

Nakon obavljene IKE\_SA\_INIT razmjene slijedi IKE\_AUTH razmjena poruka. Sva polja tih poruka, osim zaglavlja (HDR polja) su sada kriptirana te im je zaštićen integritet. To se označava oznakom SK, unutar čijih vitičastih zagrada se navode polja. Tako za treću poruku koja se razmijenjuje u razmjeni poruka, unutar SK dijela poruke dolaze polja: IDi, AUTH, SAi2, TSi, TSr, a opcionalno mogu doći polja: CERT, CERTREQ, IDr. Poljem IDi (Identification) inicijator predstavlja sebe, slika [4.4.6.](#page-28-0)

 $1$  2 3 0 1 2 3 4 5 6 7 8 9 0 1 2 3 4 5 6 7 8 9 0 1 2 3 4 5 6 7 8 9 0 1 +-+-+-+-+-+-+-+-+-+-+-+-+-+-+-+-+-+-+-+-+-+-+-+-+-+-+-+-+-+-+-+-+ ! Next Payload !C! RESERVED ! Payload Length ! +-+-+-+-+-+-+-+-+-+-+-+-+-+-+-+-+-+-+-+-+-+-+-+-+-+-+-+-+-+-+-+-+ ID Type ! RESERVED +-+-+-+-+-+-+-+-+-+-+-+-+-+-+-+-+-+-+-+-+-+-+-+-+-+-+-+-+-+-+-+-+ . The second contract of the second contract of the second contract of the second contract of the second contract of ~ Identification Data ~ . The second contract of the second contract of the second contract of the second contract of the second contract of +-+-+-+-+-+-+-+-+-+-+-+-+-+-+-+-+-+-+-+-+-+-+-+-+-+-+-+-+-+-+-+-+

<span id="page-28-0"></span>Slika 4.4.6. Sadržaj polja ID (Identification)

Osim s ID poljem, inicijator se može predstaviti i dodatnim parametrima, navedenim u opcionalnim poljima poruke (npr. certifikatom). S poljem IDr, inicijator određuje s kojim točno odgovarateljom želi razgovarati, a to se polje koristi ukoliko odgovaratelj ima više različitih identiteta. Slijedi polje AUTH (Authentication Payload) s određenom autentifikacijskom metodom i podacima potrebnim za autentifikaciju, slika [4.4.7.](#page-29-0)

1 2 3 0 1 2 3 4 5 6 7 8 9 0 1 2 3 4 5 6 7 8 9 0 1 2 3 4 5 6 7 8 9 0 1 +-+-+-+-+-+-+-+-+-+-+-+-+-+-+-+-+-+-+-+-+-+-+-+-+-+-+-+-+-+-+-+-+ ! Next Payload ! C! RESERVED ! Payload Length +-+-+-+-+-+-+-+-+-+-+-+-+-+-+-+-+-+-+-+-+-+-+-+-+-+-+-+-+-+-+-+-+ ! Auth Method ! RESERVED +-+-+-+-+-+-+-+-+-+-+-+-+-+-+-+-+-+-+-+-+-+-+-+-+-+-+-+-+-+-+-+-+ . The second contract of the second contract of the second contract of the second contract of the second contract of the second contract of the second contract of the second contract of the second contract of the second co Authentication Data . The second contract of the second contract of the second contract of the second contract of the second contract of the second contract of the second contract of the second contract of the second contract of the second co +-+-+-+-+-+-+-+-+-+-+-+-+-+-+-+-+-+-+-+-+-+-+-+-+-+-+-+-+-+-+-+-+

<span id="page-29-0"></span>Slika 4.4.7. Sadržaj polja AUTH (Authentication Payload)

Polje SA (Security Association Payload) sadrži parametre (*Proposals*) potrebne za dogovaranja oko atributa sigurne poveznice – SA, slika [4.4.8.](#page-29-1) Svi parametri navedeni u SA polju ove (treće) poruke u IKEv2 razmjeni su parametri koje podržava inicijator (SAi).

1 2 3 0 1 2 3 4 5 6 7 8 9 0 1 2 3 4 5 6 7 8 9 0 1 2 3 4 5 6 7 8 9 0 1 +-+-+-+-+-+-+-+-+-+-+-+-+-+-+-+-+-+-+-+-+-+-+-+-+-+-+-+-+-+-+-+-+ ! Next Payload ! C! RESERVED ! Payload Length +-+-+-+-+-+-+-+-+-+-+-+-+-+-+-+-+-+-+-+-+-+-+-+-+-+-+-+-+-+-+-+-+ ! ! ~ <Proposals> ~ . The contract of the contract of the contract of the contract of the contract of the contract of the contract +-+-+-+-+-+-+-+-+-+-+-+-+-+-+-+-+-+-+-+-+-+-+-+-+-+-+-+-+-+-+-+-+

<span id="page-29-1"></span>Slika 4.4.8. Sadržaj polja SA (Security Association Payload)

Zadnja dva polja treće poruke su TSi i TSr (*Traffic Selector Payload*), a sadrže prometne selektore koji će biti zaštićeni s IPsec sigurnosnom poveznicom. TS polje tvori IKE generičko zaglavlje te odvojeni TS, slika [4.4.9.](#page-30-0)

1 2 3 0 1 2 3 4 5 6 7 8 9 0 1 2 3 4 5 6 7 8 9 0 1 2 3 4 5 6 7 8 9 0 1 +-+-+-+-+-+-+-+-+-+-+-+-+-+-+-+-+-+-+-+-+-+-+-+-+-+-+-+-+-+-+-+-+ ! Next Payload ! C! RESERVED ! Payload Length +-+-+-+-+-+-+-+-+-+-+-+-+-+-+-+-+-+-+-+-+-+-+-+-+-+-+-+-+-+-+-+-+ ! Number of TSs ! RESERVED +-+-+-+-+-+-+-+-+-+-+-+-+-+-+-+-+-+-+-+-+-+-+-+-+-+-+-+-+-+-+-+-+ . The second contract of the second contract of the second contract of the second contract of the second contract of ~ <Traffic Selectors> ~ . The second contract of the second contract of the second contract of the second contract of the second contract of +-+-+-+-+-+-+-+-+-+-+-+-+-+-+-+-+-+-+-+-+-+-+-+-+-+-+-+-+-+-+-+-+

<span id="page-30-0"></span>Slika 4.4.9. Polje TS (Traffic Selector Payload)

Prometni selektor je složena podatkovna struktura koja se dijeli na dva dijela. Jedan dio određuje odredište, a drugi dio izvorište. U svakom dijelu nalazi se prioritetna lista selektora. Ta lista se tvori upotrebom polja prikazanih na slici [4.4.10.](#page-30-1) Prometni selektori definiraju IP adrese, pistupe (*ports*), protokole koji će se prenositi CHILD\_SA sigurnosnom poveznicom.

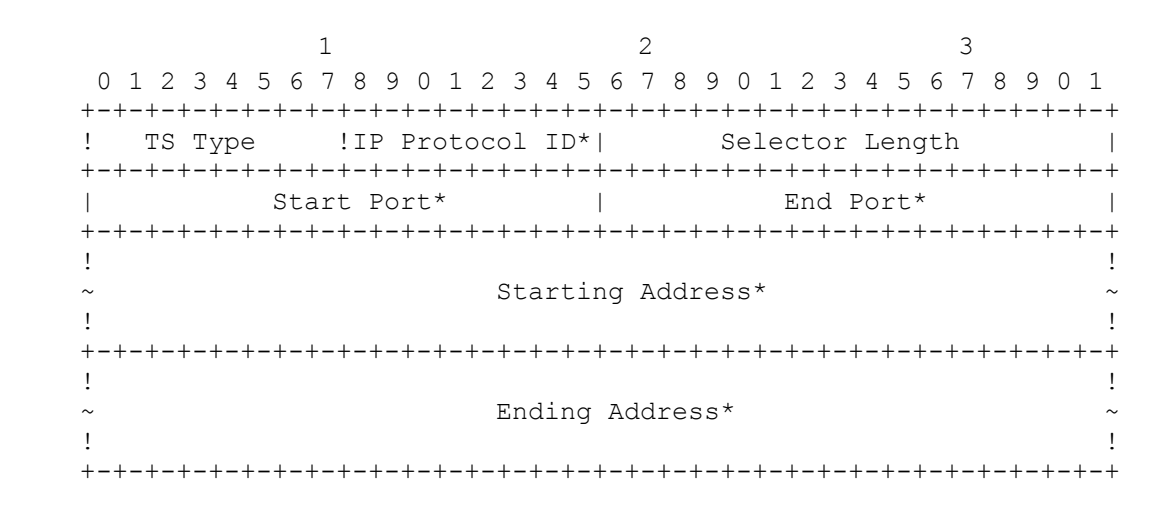

#### <span id="page-30-1"></span>Slika 4.4.10. Sadržaj polja TS (Traffic Selector)

Posljednja poruka u IKEv2 razmjeni, poruka koju šalje odgovaratelj istog je oblika kao i treća poruka, poslana sa strane inicijatora. Polja u poruci su ista: IDr, AUTH, SAr2, TSi, TSr. Razlika je samo u sadržaju polja, koja u ovoj poruci odgovaraju odgovaratelju (odgovarateljov ID, odgovarateljovi odabrani parametri za SA itd.). Inicijator je ponudio vrijednosti u SA i TS poljima svoje poruke, a odgovaratelj odabire što mu od ponuđenog odgovara i u tim istim poljima, ali svoje poruke, to vraća.

Kao što je na slici [4.4.1](#page-26-0) prikazano, sigurnosna poveznica se uspostavlja razmjenom četiri poruke. No, to je slučaj samo kada se proširiv autentifikacijski protokol (EAP) ne koristi za autentifikaciju. U slučaju kada se EAP koristi za autentifikaciju, u drugoj fazi (fazi razmjene IKE\_AUTH poruka) razmjeni se više parova poruka. Po IKEv2 protokolu, inicijator zahtijeva EAP autentifikaciju izostavljanjem AUTH sadržaja u 3. poruci koja se razmjenjuje (druga koju šalje inicijator na slici [4.4.1\)](#page-26-0). Na tako primljenu poruku odgovaratelj odgovara sa porukom u kojoj izostavlja parametre potrebne za stvaranje sigurnosne poveznice. Sve sljedeće poruke koje se razmjenjuju sadrže samo EAP polje. Razmjena takvih poruka traje dok se autentifikacija ne završi. U slučaju uspješne autentifikacije, sigurnosna poveznica je stvorena i sigurna komunikacija između inicijatora i odgovaratelja može započeti. U suprotnom, slučaju neuspješne autentifikacije, odgovaratelj prekida sve daljnje uspostave IKE\_SA i CHILD\_SA. Razmjena IKE\_SA\_INIT i IKE\_AUTH poruka kada se proširiv autentifikacijski protokol koristi za autentifikaciju, prikazana je na slici [4.4.11.](#page-31-0)

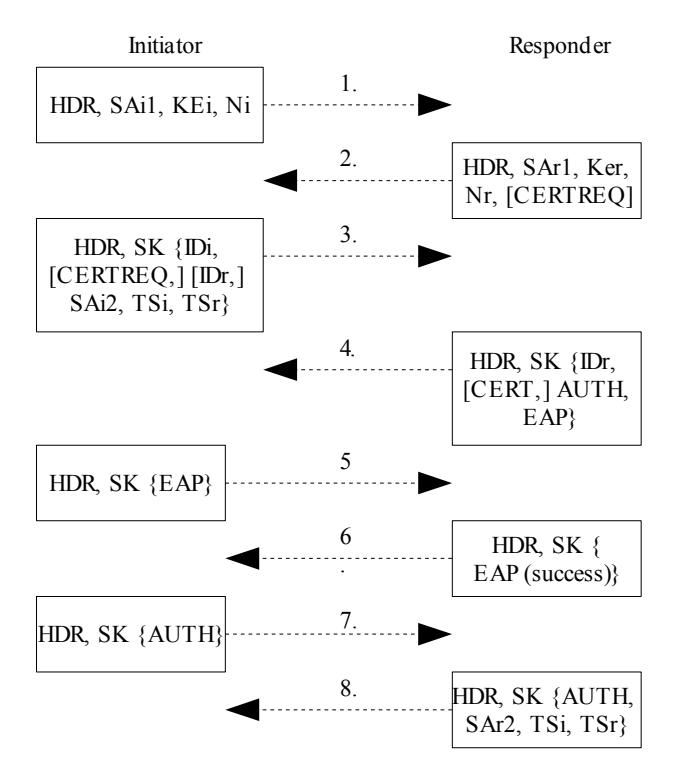

<span id="page-31-0"></span>Slika 4.4.11. Razmjena IKE\_SA\_INIT i IKE\_AUTH poruka kod korištenja EAP-a

Struktura IKE\_SA\_INIT poruka ne razlikuje se u ova dva navedena slučaja: s EAP protokolom i bez EAP protokola. Razlike se vide u strukturi IKE\_AUTH poruka. U slučaju kada se EAP koristi kao autentifikacijski protokol poruke u IKE\_AUTH razmijeni sadrže EAP pakete tj. EAP polje (Extensible Authentication Protocol (EAP) Payload). Struktura EAP paketa prikazana je u poglavlju 2.2, a EAP polje u IKEv2 poruci je prikazano na slici [4.4.12.](#page-32-0) EAP polje u IKEv2 poruci je uvijek kriptirano i ima zaštićen integritet. Razmjena poruka s EAP poljem traje dok odgovaratelj ne pošalje poruku s EAP success paketom.

```
1 2 3
        0 1 2 3 4 5 6 7 8 9 0 1 2 3 4 5 6 7 8 9 0 1 2 3 4 5 6 7 8 9 0 1
       +-+-+-+-+-+-+-+-+-+-+-+-+-+-+-+-+-+-+-+-+-+-+-+-+-+-+-+-+-+-+-+-+
      ! Next Payload ! C! RESERVED ! Payload Length !
       +-+-+-+-+-+-+-+-+-+-+-+-+-+-+-+-+-+-+-+-+-+-+-+-+-+-+-+-+-+-+-+-+
. The contract of the contract of the contract of the contract of the contract of the contract of the contract
                             EAP Message \sim. The contract of the contract of the contract of the contract of the contract of the contract of the contract
       +-+-+-+-+-+-+-+-+-+-+-+-+-+-+-+-+-+-+-+-+-+-+-+-+-+-+-+-+-+-+-+-+
```
<span id="page-32-0"></span>Slika 4.4.12. EAP polje u IKEv2 poruci

### **4.5 Automati stanja u implementaciji protokola IKEv2**

Protokol za razmjenu ključeva ima svoj automat stanja. Točnije, postoje automati stanja inicijatora i odgovaratelja, a dijele se na dvije vrste: automat stanja 1. stupnja (First level state machine) i automat stanja 2. stupnja (Second level state machine). Automat stanja prvog stupnja opisuje ponašanje sigurnosnih poveznica (IKE\_SA), a njegova stanja mogu se podijeliti u 3 skupine: stanja koje ima samo inicijator, stanja koja ima samo odgovaratelj te zajednička stanja. Stanja kroz koja prolazi samo inicijator su:

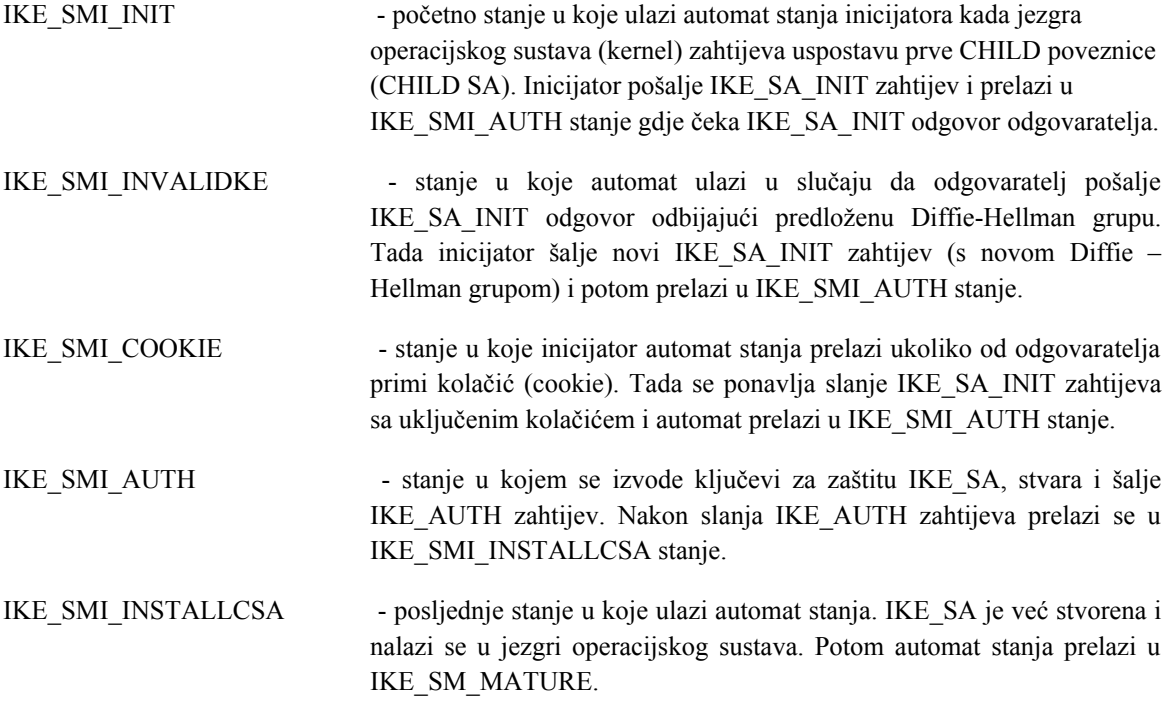

Od gore navedenih stanja dva su stanja kroz koja prolazi odgovaratelj. To su stanja IKE SMI\_INIT i IKE\_SMI\_AUTH, s tim da su im za automat stanja odgovaratelja promijenjena imena i ona sada glase:

- **IKE\_SMR\_INIT**
- **IKE\_SMR\_AUTH**

U tim se stanjima odvijaju sve radnje identično kao i kod automata stanja inicijatora.

Stanja zajednička za oba automata stanja su:

- IKE\_SM\_MATURE glavno stanje svake IKE\_SA poveznice
- IKE SM\_REAUTH stanje u koje automat ulazi kada je IKE SA u procesu reautentifikacije
- IKE\_SM\_DYING automat prelazi u ovo stanje u slučaju da se IKE\_SA treba izbrisati, zajedno sa svojim CHILD\_SA poveznicama. Šalje se zahtijev za brisanjem IKE\_SA, koja prelazi u DEAD stanje.

Nakon što je automatom stanja 1. stupnja stvorena IKE\_SA poveznica, automatom 2. stupnja se održava IKE\_SA. To znači da automat 2. stupnja radi *rekeying* IKE\_SA, stvara nove CHILD\_SA poveznice te radi *rekeying* postojećih CHILD\_SA poveznica. Moguća stanja kroz koja automat prolazi su:

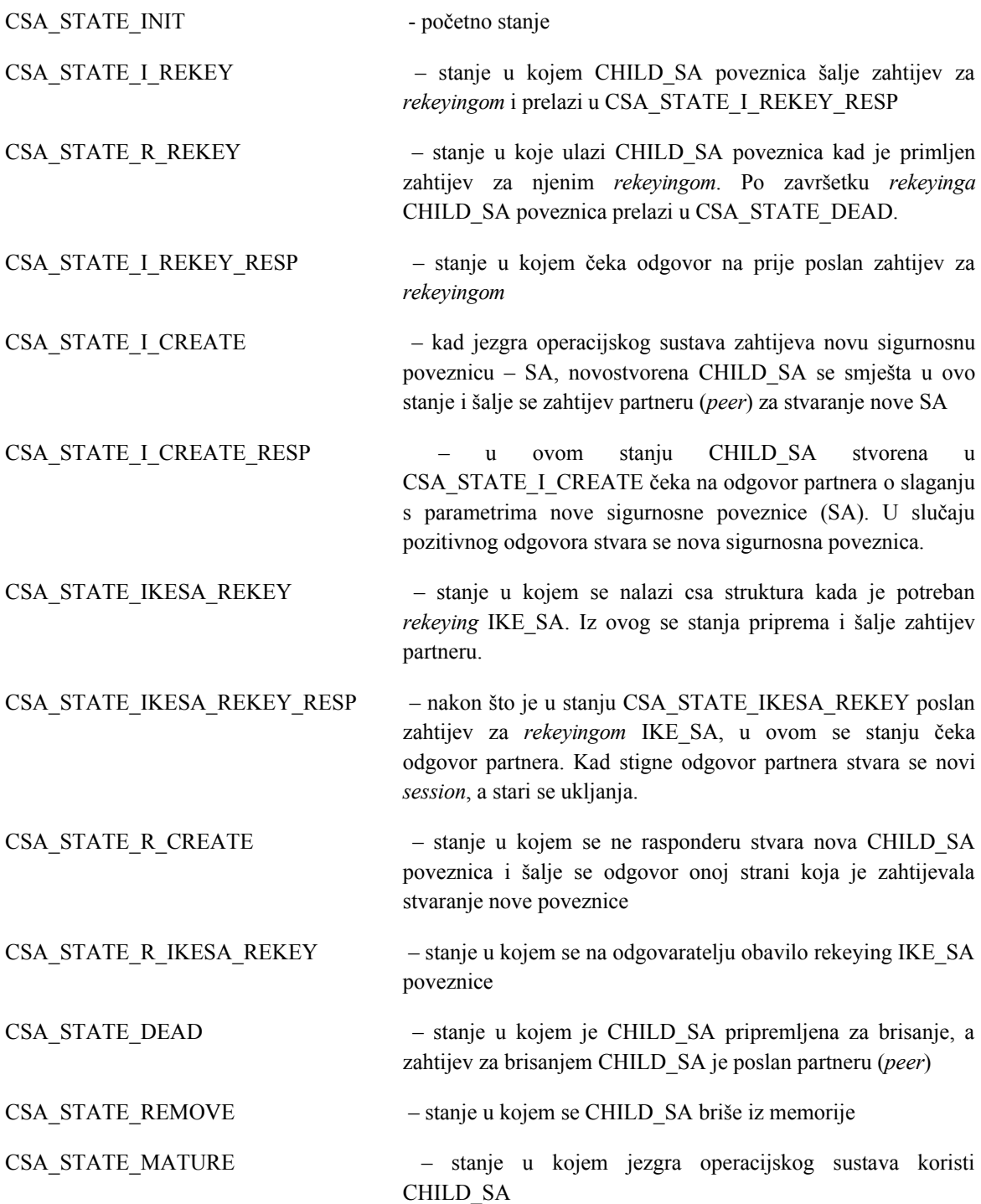

# **5 Praktični rad – Ostvarenje EAP protokola u IKEv2 okruženju**

U specifikaciji Internet protokola za razmjenu ključeva (IKEv2 protokola), proširiv autentifikacijski protokol (EAP) je predložen kao autentifikacijski protokol. Ostvarenje EAP-a i njegovih metoda od početka bio bi dug i nimalo jednostavan posao. Stoga je iskorišteno već postojeće ostvarenje EAP protokola – programska komponenta *WPA\_supplicant*. Kako se radi o komponenti sastavljenoj od većeg broja manjih modula, koji se mogu zasebno koristiti, korištenje ove komponente se ispostavilo učinkovitim. Programska komponenta *WPA\_supplicant* se koristi kao biblioteka, a neki njeni dijelovi iskorišteni su na strani inicijatora. Druga strana, odgovaratelj, komunicira s RADIUS poslužiteljem putem RADIUS podsustava za razmjenu poruka. Na strani inicijatora stvoren je modul koji se zove *supplicant*, a uključuje već postojeći kôd IKEv2 *daemona* na strani inicijatora, dijelove preuzete iz *WPA\_supplicant - a* te dodatno napisane funkcije potrebne za komunikaciju IKEv2 *daemona* i EAP automata stanja. *Supplicant* modulom omogućeno je povezivanje IKEv2 automata stanja sa *WPA\_supplicant* komponentom. Cjelokupan pregled razmjene poruka u komunikaciji inicijatora, odgovaratelja i RADIUS poslužitelja dan je na slici [5.1](#page-35-0).

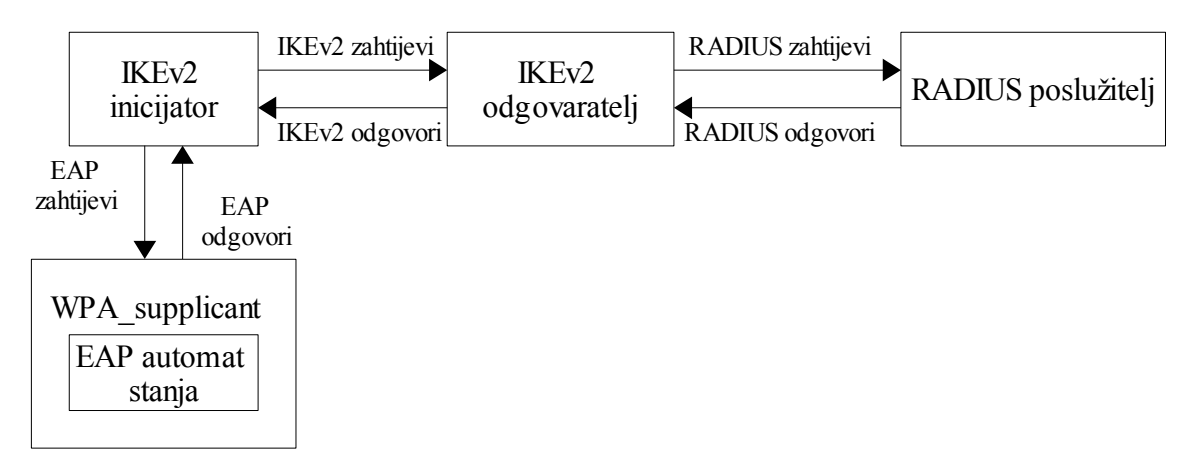

<span id="page-35-0"></span>Slika 5.1. Razmjena poruka između tri strane

IKEv2 inicijator razmjenjuje EAP poruke sa *WPA\_supplicant - om* tj. s EAP automatom stanja. EAP poruke (paketi) ubacuju se u IKE poruke, koje se onda razmjenjuju između inicijatora i odgovaratelja. Iz tih se poruka izvlači EAP paket i ubacuje u RADIUS poruke, koje se onda šalju RADIUS poslužitelju. U obrnutom toku poruka – iz primljenih RADIUS poruka, na odgovaratelju se izvlači EAP paket, koji se ubacuje u IKEv2 poruku i šalje inicijatoru. inicijator EAP automatu stanja prosljeđuje samo EAP paket, izvađen iz IKEv2 poruke.

Odgovaratelj komunicira s RADIUS poslužiteljem, a za to koristi RADIUS podsustav. RADIUS podsustav je modul čiji je glavni zadatak pružanje podrške prilikom razmjene RADIUS paketa između odgovaratelja i RADIUS poslužitelja. Modul sadrži funkcije za primanje/slanje RADIUS paketa od/k RADIUS poslužitelju, kao i funkcije za slaganje poruka, izvlačenje EAP paketa iz poruka, parsiranje poruka i slično.

### **5.1 Prilagodba programske komponente** *WPA\_supplicant*

Iz arhitekture programske komponente *WPA\_supplicant*, kakva je opisana u 3. poglavlju preuzeti su neki dijelovi kako bi se na strani inicijatora olakšala implementacija proširivog autentifikacijskog protokola, slika [5.1.1.](#page-36-0) Ti su dijelovi pretvoreni u dinamičku biblioteku i uključeni u IKEv2 *daemon*.

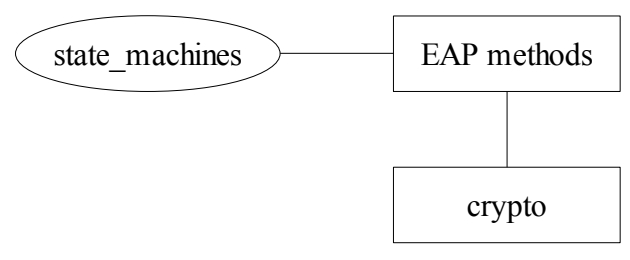

<span id="page-36-0"></span>Slika 5.1.1. Dijelovi preuzeti iz programske komponente *WPA\_supplicant*

Prije uključivanja *WPA\_supplicant - a* u IKEv2 *daemonu* bilo je potrebno prilagoditi i instalirati najnoviju verziju programske komponente *WPA\_supplicant*. Napravljeno je nekoliko *Makefile* datoteka. To su datoteke koje opisuju koje datoteke iz izvornog kôda *WPA\_supplicant - a* je potrebno uzeti te način na koji ih je potrebno prevesti kako bi se pretvorile u biblioteku. Također, Makefile datoteke definiraju što i gdje instalirati nakon prevođenja. Popis *Makefile* datoteka nalazi se u Dodatku.

U Dodatku se nalazi i popis datoteka iz *WPA\_supplicant-a* koje su uključene u IKEv2 *daemon*. Datoteke su podijeljene u nekoliko grupa ovisno o sličnosti njihove funkcionalnosti:

- 1. Datoteke EAP automata stanja i EAP metoda implementiraju EAP automate stanja i EAP metode te definiraju strukture potrebne za konfiguracijske parametre konfiguracijskih datoteka.
- 2. Datoteke kriptografskih funkcija
- 3. Konfiguracijske datoteke datoteke potrebne za čitanje i parsiranje konfiguracijskih datoteka

### **5.2 Dodatne funkcije za kontrolu automata stanja**

Kako bi se ispravno uključio EAP automat stanja u *supplicant* modul na strani inicijatora, bilo je potrebno napisati dodatne funkcije za postavljanje i dohvaćanje vrijednosti kontrolnih varijabli kada EAP automat stanja prelazi iz stanja u stanje. Zadatak tih funkcija je komunikacija između EAP automata stanja i *WPA\_supplicant-a* na inicijatoru tj. IKEv2 *daemona*. Supplicant modul ima dva sučelja: prema EAP automatu stanja te prema IKEv2 *daemonu*. Sučelje prema EAP automatu stanja složeno je od funkcija koje služe za komunikaciju između *WPA\_supplicant - a* i *supplicant* modula. *WPA\_supplicant* ostvaruje EAP automat stanja i EAP metode, a kako bi se razmijenile poruke između supplicanta i EAP automata stanja, supplicant mora postaviti određene varijable, za što su potrebne sljedeće funkcije:

```
void set bool (void *, enum eapol bool var, Boolean)
    Boolean get bool (void *, enum eapol bool var)
   unsigned int get int(void *, enum eapol int var)
void set int(void *, enum eapol int var, unsigned int)
```
Funkcija set\_bool postavlja TRUE ili FALSE vrijednost EAPOL varijablama EAP automata stanja, dok funkcija get\_bool obavlja suprotnu radnju, dohvaća vrijednost (TRUE ili FALSE) tih varijabli. Funkcije get\_int i set\_int dohvaćaju, odnosno postavljaju, vrijednost varijable EAPOL\_idleWhile.

Za inicijalizaciju struktura potrebnih EAP automatu stanja, koriste se sljedeće funkcije:

```
struct wpa ssid *get config (void *)
  void set config blob (void *, struct wpa config blob *)
const struct wpa config blob *get config blob (void *, const
                          char *)
```
Funkcija \*get config vraća strukturu wpa ssid, dok funkcije set config blob i \*get\_config\_blob postavljaju tj. dohvaćaju konfiguracijski blob.

Drugim sučeljem, onim između supplicanta i IKEv2 *daemona*, prihvaćaju se EAP odgovori od automata stanja i prosljeđuju se EAP zahtijevi poslani od IKEv2 *daemona* k automatu stanja. Funkcijom \*supplicant\_new inicijalizira se supplicantov automat stanja.

```
struct supplicant data *supplicant new(const char *);
```
Funkcija kao argument prima pokazivač na datoteku s konfiguracijskim parametrima te nakon čitanja datoteke instancira EAP automat stanja. Kada postoji zahtijev kojeg treba proslijediti EAP automatu stanja, npr. od RADIUS poslužitelja, poziva se funkcija:

```
gint supplicant process request(struct supplicant t *, void
*, gint)
```
Funkcija prima tri argumenta i to: pokazivač na supplicant strukturu instanciranu funkcijom struct supplicant data \*supplicant new, pokazivač na zahtjev te ukupnu duljinu zahtijeva.

Osim prosljeđivanja zahtijeva EAP automatu stanja potrebno je i prihvatiti odgovor automata i proslijediti ga autentifikatoru. Odgovor se dohvaća funkcijom:

gint supplicant get response(struct supplicant  $t$  \*, void \*\*)

Funkcija će vratiti pokazivač na polje koje sadržava odgovor automata stanja.

### **5.3 Automat stanja IKEv2 inicijatora**

Prilikom ostvarivanja proširivog autentifikacijskog protokola u IKEv2 *daemonu* bilo je potrebno načiniti neke izmjene u IKE automatu stanja na strani inicijatora. Točnije, uvedeno je jedno novo stanje – IKE\_SMI\_EAP.

Kada inicijator želi uspostaviti novu CHILD\_SA poveznicu stvara novi automat stanja i na početku se nalazi u IKE\_SMI\_INIT stanju. U tom se stanju stvara IKE\_SA\_INIT zahtijev, šalje odgovaratelju i prelazi u IKE\_SMI\_AUTH stanje, u kojem se čeka IKE\_SA\_INIT odgovor odgovaratelja. IKE\_SA\_INIT zahtjev je prva poruka koja se šalje u IKE\_INIT razmjeni. Njen sadržaj objašnjen je u poglavlju 4.2 (slika [5.3.1](#page-38-0)).

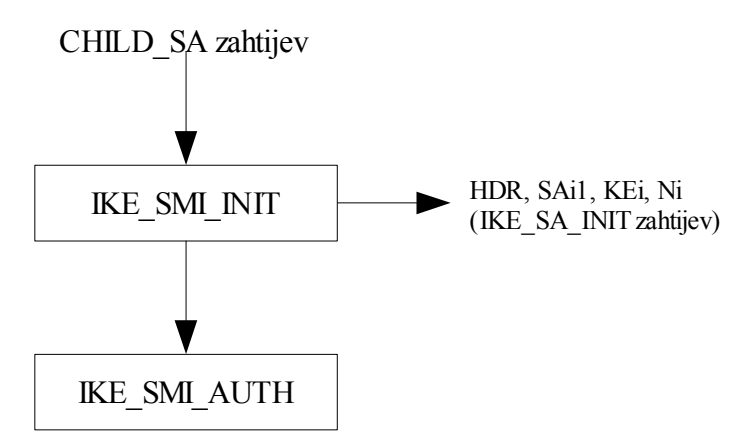

<span id="page-38-0"></span>Slika 5.3.1. Stanje IKE\_SMI\_INIT

Po primitku IKE\_SA\_INIT odgovora, IKEv2 *daemon* ga obrađuje te kreira IKE\_AUTH zahtijev. U IKE\_AUTH zahtijevu nema AUTH polja, čime se naznačuje da se autentifikacija želi obaviti nekom EAP metodom. Odmah po završetku slanja IKE\_AUTH zahtijeva automat inicijatora prelazi u IKE\_SMI\_EAP stanje (slika [5.3.2](#page-39-0)). U tom stanju ostaje dok ne primi odgovor odgovaratelja.

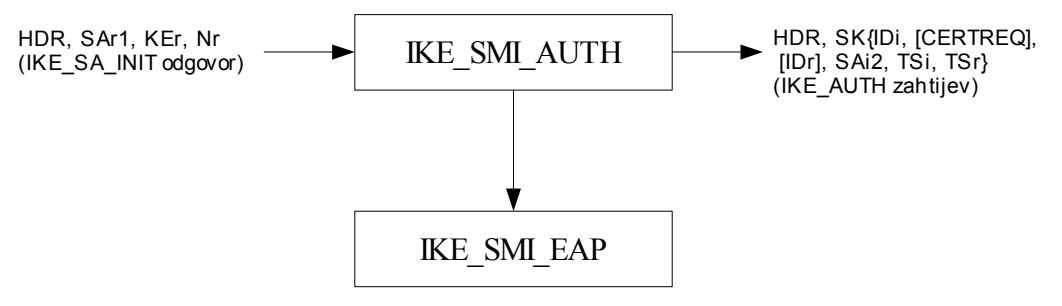

<span id="page-39-0"></span>Slika 5.3.2. Stanje IKE\_SMI\_AUTH

U slučaju da se odgovaratelj slaže sa zatraženom EAP autentifikacijom, odgovor odgovaratelja (IKE\_AUTH odgovor) trebao bi sadržavati upit za identitetom inicijatora. Tada se inicijalizira EAP automat stanja i slaže se odgovor koji se prosljeđuje odgovaratelju. inicijator i dalje ostaje u IKE\_SMI\_EAP stanju (slika [5.3.3\)](#page-39-1).

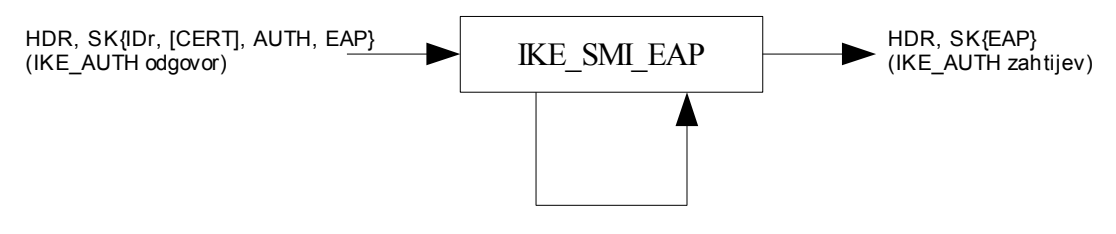

<span id="page-39-1"></span>Slika 5.3.3. Stanje IKE\_SMI\_EAP

Nakon što je odgovor EAP automata stanje proslijeđen odgovaratelju čeka se odgovarateljov odgovor. Ova razmjena poruka između EAP automata stanja i odgovaratelja obavlja se sve dok odgovaratelj ne pošalje SUCCESS ili FAILURE poruku.

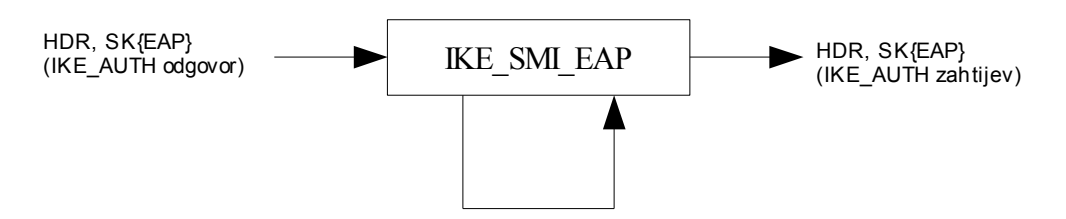

Slika 5.3.4. Stanje IKE\_SMI\_EAP - razmjena poruka s odgovarateljom

U slučaju kada odgovaratelj pošalje SUCCESS poruku automat stanja IKEv2 inicijatora šalje završni IKE\_AUTH zahtijev te prelazi u IKE\_SMI\_INSTALLCSA stanje (slika [5.3.5](#page-40-0)). U IKE\_SMI\_INSTALLCSA stanju odgovaratelj čeka odgovarateljov IKE\_AUTH odgovor. U slučaju da u IKE\_SMI\_EAP stanju primi FAILURE poruku poslanu od odgovaratelja, automat prelazi u IKE\_SMI\_DEAD stanje i sjednička struktura (*session* struktura) za inicijatora se makne iz memorije.

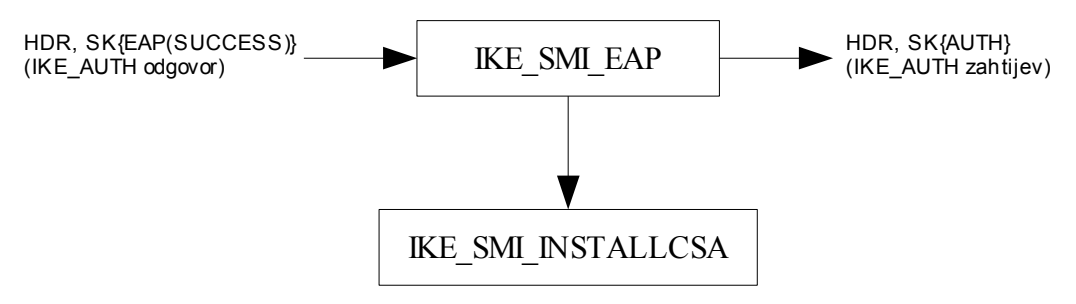

<span id="page-40-0"></span>Slika 5.3.5. Stanje IKE\_SMI\_INSTALLCSA

Ovim je pregledom ukratko objašnjen rad inicijatorovog automata stanja. Sve poruke koje se razmijenjuju između inicijatora i odgovaratelja prilikom prelaska iz stanja u stanje, objašnjene su u poglavlju 4.2. Radi se o razmijeni IKE\_SA\_INIT i IKE\_AUTH poruka kada se kao autentifikacijski protokol koristi EAP. Razmjena svih poruka između inicijatora, odgovaratelja i RADIUS poslužitelja te prelasci između stanja kod automata stanja inicijatora i odgovaratelja prikazani su na slici [5.3.6](#page-40-1).

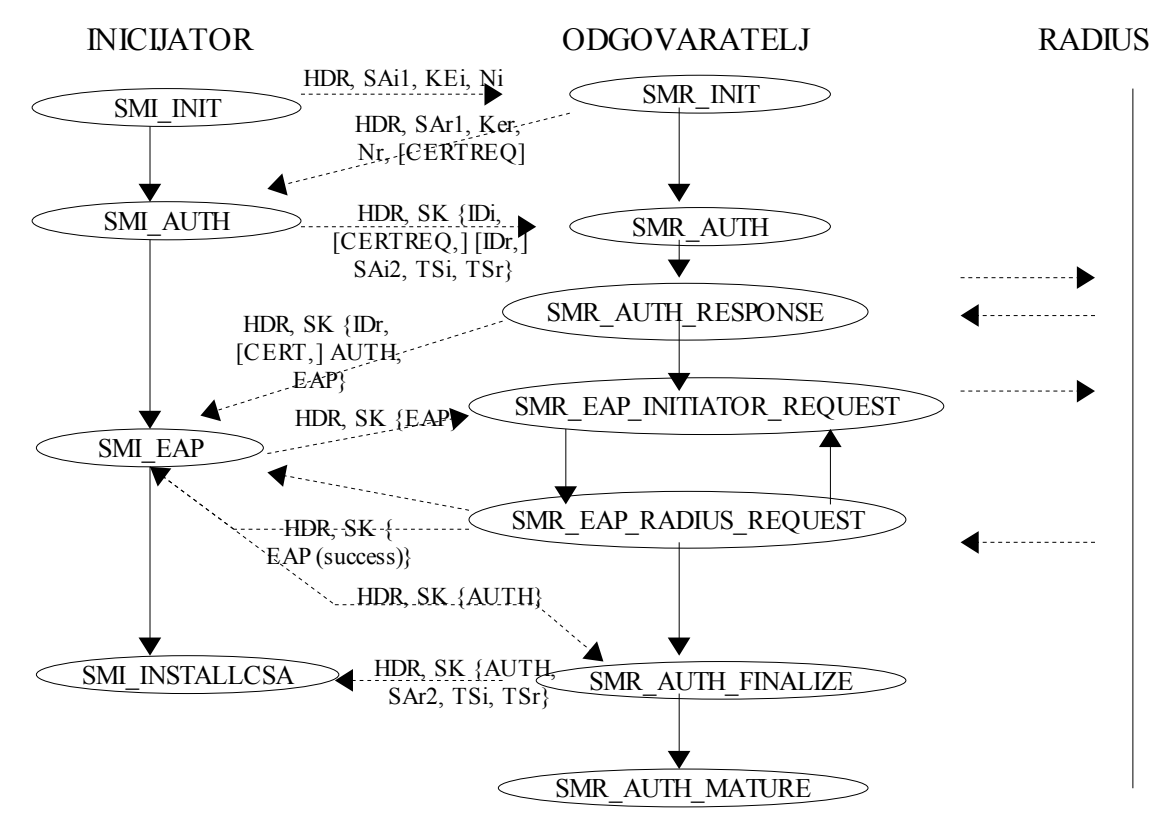

<span id="page-40-1"></span>Slika 5.3.6. Razmjena EAP poruka te automati stanja inicijatora i odgovaratelja

### **5.4 Pokretanje IKEv2** *daemona*

### **5.4.1 Ispitna okolina**

Okolinu u kojoj se ispituje ikev2 čine tri strane: računalo na kojem se nalazi inicijator, računalo na kojem se nalazi odgovaratelj i RADIUS poslužitelj.

Računala koja predstavljaju inicijatora i odgovaratelja su dva virtualna stroja (VMWare stroja). Na stroju na kojem se nalazi odgovaratelj mora se nalaziti i RADIUS poslužitelj, jer odgovaratelj komunicira sa RADIUS poslužiteljem. Prilikom ostvarivanja proširivog autentifikacijskog protokola u IKEv2 *daemonu* korišten je FreeRADIUSposlužitelj.

Svako računalo ima Linux operacijski sustav i postavljen IKEv2 *daemon*. Računalo koje predstavlja inicijatora sadrži i potrebne dijelove programske komponente *WPA\_supplicant* (kao što je i navedeno u poglavlju 5.2).

Kako bi se IKEv2 *daemon* pokrenuo i ispravno radio, potrebne su konfiguracijske datoteke. Koriste se dva tipa konfiguracijskih datoteka: jednu skupinu skupinu konfiguracijskih datoteka čine one napisane za IKEv2 *daemon*, a drugu konfiguracijske datoteke za rad proširivog autentifikacijskog protokola.

### **5.4.2 Konfiguracijska datoteka IKEv2** *daemona*

Konfiguracijska datoteka potrebna za pokretanje IKEv2 *daemona* mora se nalaziti na oba računala na kojima se pokreće IKEv2 *daemon* tj. i na inicijatoru i na odgovaratelju. Sadržaj IKEv2 konfiguracijske datoteke podijeljen je u nekoliko dijelova, a oni su sljedeći: *general*, *logging*, *radius\_server*, *remote* i *peer*. Svaki dio konfiguracijske datoteke sadrži vlastite parametre i pripadajuće vrijednosti.

#### • **general**

• rand\_device -

Generator slučajnih brojeva

- dos\_treshold *broj* broj djelomično uspostavljenih poveznica nakon čega se počnu slati kolačići (*cookies*)
- sm threads *broj* broj dretvi za procesiranje sjednica (sessiona)
- mode *responder/initiator/unspec* način na koji se *daemon* ponaša
- sanity check *off/warning/error* opcija koja treba biti uključena ako se želi provjeriti konfiguracijska datoteka nakon parsiranja
- ikesa\_max *broj* broj koji određuje koliko će cjelokupno uspostavljenih

IKE\_SA poveznica iste IP adrese IKE *daemon* dozvoliti prije nego počne ignorirati daljnje zahtijeve

- ikesa\_max\_halfopened *broj* broj koji određuje koliko će djelomično uspostavljenih IKE\_SA poveznica iste IP adrese IKE *daemon* dozvoliti prije nego prestane primati nove IKE\_SA\_INIT zahtijeve
- psk\_file *ime datoteke* ime datoteke u kojoj se nalaze PSK ključevi za različite identifikatore
- kernel\_spd *flush/rosync/generate –* određuje što je potrebno učiniti s sigurnosnom politikom kernela u trenutku pokretanja
- **logging** konfiguracijska opcija kojom se određuje koji će podsustavi biti logirani o određenu datoteku (logfile datoteku)
- **radius\_server** parametri RADIUS poslužitelja
	- nas\_identifier *ime* ime radius poslužitelja
	- timeout *broj* broj koji određuje koliko traje *timeout*
	- retries *broj* broj ponovnih pokušaja
	- auth server {address, shared secret} opcija koja sadrži adresu RADIUS poslužitelja te dijeljenu tajnu
- **remote IP adresa** remote sekcija koja određuje parametre za IKE prvu fazu; ukoliko je umjesto IP adrese navedeno *any* parametri odgovaraju svim IP adresama.
	- nonce size *broj* određuje vrijednost "nonce" u byte-ovima
	- natt *on/off/passive* određuje da li je podržan NAT (*passive*) ili ga *daemon* inicira (*on*)
	- response\_timeout *broj broj* određuje vrijeme čekanja prije slanja odgovora
	- response\_retries *broj broj* određuje broj pokušaja slanja odgovora
	- remote\_id *ime* određuje identifikator koji se šalje drugoj strani
	- proposal posebni dio remote sekcije, a sadržava zahtijeve koji se traže/predlažu drugoj strani
		- encryption\_algorithm *naziv algoritma* naziv enkripcijskog algoritma, u prvoj fazi pregovora
		- auth\_algorithm *naziv algoritma* naziv autentifikacijskog algoritma
- pseudo\_random\_function *algoritam* naziv algoritma sažetka
- dh\_group *vrijednost* određuje grupu Diffie-Hellmann eksponencija

#### • **peer any**

- authlimit time/allocs/octets
- rekeylimit time/allocs/octets
- ike\_max\_idle *broj* -
- auth method autentifikacijska metoda (npr. pre shared key)
- peer auth method autentifikacijska metoda klijenta (npr. eap)
- my\_identifier *ime* identifikacija klijenta
- radius\_server *ime* naziv autentifikacijskog poslužitelja kod kojeg se autentificira klijent
- sainfo određuje parametre druge faze IKEv2 protokola (IKE\_AUTH faza)
	- hardlimit time/allocs/octets "tvrde" granice druge faze IKEv2 protokola
	- softlimit time/allocs/octets "meke" granice druge faze IKEv2 protokola
	- encryption algorithm enkripcijski algoritam druge faze IKEv2 protokola
	- auth algorithm autentifikacijski algoritam druge faze IKEv2 protokola

Uz konfiguracijske datoteke IKEv2 *daemona*, na oba računala na kojima se pokreće IKEv2 *daemon* treba se nalaziti i psk.txt datoteka. To je datoteka koja sadrži PSK (*Pre Shared Key*) ključeve za različite identifikatore. Jedan zapis u psk.txt datoteci izgleda:

mail:client@zemris.fer.hr somenotveryverysecretword

### **5.5 Ispitivanje EAP-MD5 i EAP-TLS metoda u IKEv2** *daemonu*

Nakon što je proširiv autentifikacijski protokol ostvaren u IKEv2 *daemonu*, njegov je rad isproban korištenjem dvije EAP metode: MD5 i TLS.

EAP-MD5 metoda autentificira klijenta primjenom metode trostrukog rukovanja (*3-way handshake*). Taj je oblik autentifikacije temeljen na CHAP protokolu (Challenge – Handshake Authentication Protocol) [15]. Razmjena poruka započinjem slanjem odgovarateljove *Challenge* poruke inicijatoru, slika [5.1.1.](#page-36-0)

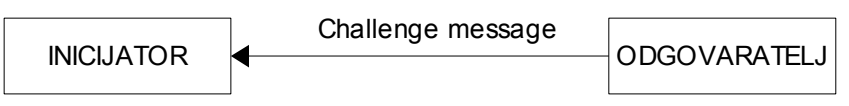

Slika 5.5.1. EAP-MD5: Prva poruka

Slijedi odgovor inicijatora s EAP paketom koji ima Type 4 (označava MD5 metodu). Također, poruka sadrži vrijednost izračunatu MD5 funkcijom sažimanja, slika [5.5.2](#page-44-1).

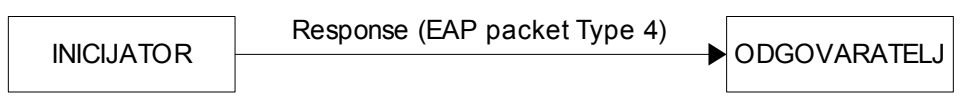

<span id="page-44-1"></span>Slika 5.5.2. EAP-MD5: Druga poruka

Po primitku inicijatorovog odgovora odgovaratelj provjeri vrijednost sadržanu u poruci, računajući vlastiti sažetak. Ukoliko se primljeni i izračunati sažetci podudaraju, klijent je autentificiran. Odgovaratelj šalje SUCCESS poruku i daljna komunikacija može započeti. U suprotnom, slučaju neuspješne autentifikacije, odgovaratelj šalje FAILURE poruku te veza između inicijatora i odgovaratelja se prekida, slika [5.5.3](#page-44-0).

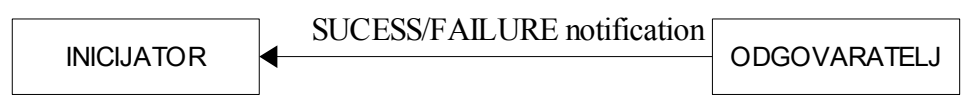

<span id="page-44-0"></span>Slika 5.5.3. EAP-MD5: Treća poruka

Sve poruke koje se razmjenjuju prilikom EAP-MD5 autentifikacije imaju format uobičajenog EAP paketa, samo je polje Type postavljeno na vrijednost 4.

Za razliku od metode EAP-MD5, metoda EAP-TLS prilikom procesa autentifikacije razmijeni više poruka. Razlog tomu je što je autentifikacija složenija.

Autentifikacija započinje porukom odgovaratelja inicijatoru sa zahtjevom za njegovim identitetom. inicijator na to odgovara odgovarajućom porukom, slika [5.5.4.](#page-45-0)

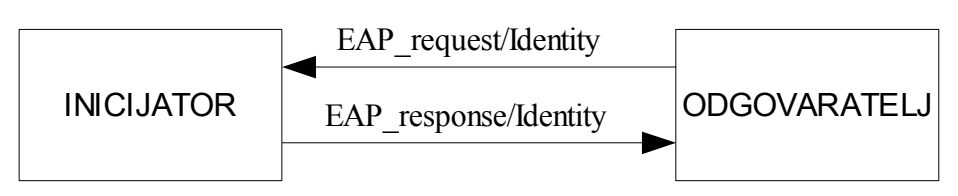

<span id="page-45-0"></span>Slika 5.5.4. EAP-TLS: Početak autentifikacije

Odgovaratelj potom šalje EAP-TLS Start poruku u kojoj je polje Type postavljeno na TLS slika [5.5.5](#page-45-2). Inicijator odgovara porukom u kojoj se nalazi polje *TLS client\_hello handshake message*. To polje sadrži broj TLS verzije, *sessionId*, slučajni broj te skup kriptografskih parametara koje podržava inicijator.

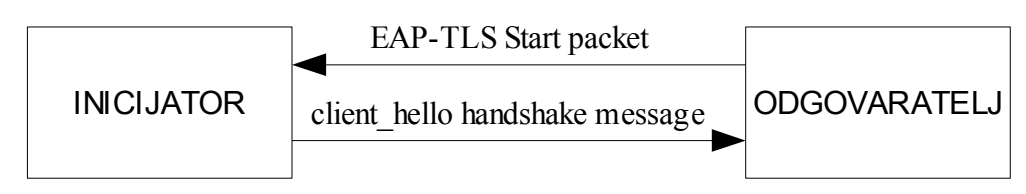

<span id="page-45-2"></span>Slika 5.5.5. EAP-TLS: Autentifikacija

Odgovaratelj odgovara s TLS server\_hello handshake message slika [5.5.6](#page-45-1). Ta poruka sadržava: broj TLS verzije, slučajni broj, *sessionID* te kriptografske parametre. Nakon ove poruke mogu slijediti: TLS certifikat, *server\_key\_exchange*, zahtjev za certifikatom, *server\_hello\_done* poruka i/ili TLS *change\_chiper\_spec* poruka i/ili završna poruka rukovanja (*finished handshake message*). Inicijator odgovara porukom koja sadržava odgovore na sve zahtjeve primljene u odgovarateljovoj poruci.

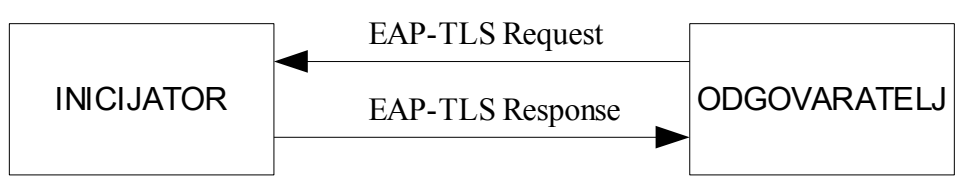

<span id="page-45-1"></span>Slika 5.5.6. EAP-TLS: Autentifikacija

U slučaju uspješne autentifikacije odgovaratelj šalje *TLS change chiper spec* poruku koja sadržava zahtjev za promjenom kriptografskih parametara te završnu poruku rukovanja. Završna poruka rukovanja sadržava poruku inicijatoru o uspješnoj autentifikaciji. inicijator tada provjerava sažetak poruke, kako bi mogao autentificirati poslužitelja. Kod uspješne autentifikacije inicijator EAP-TLS odgovor bez *Data* polja u poruci, a odgovaratelj odgovara sa *Success* porukom, slika [5.5.7](#page-46-0).

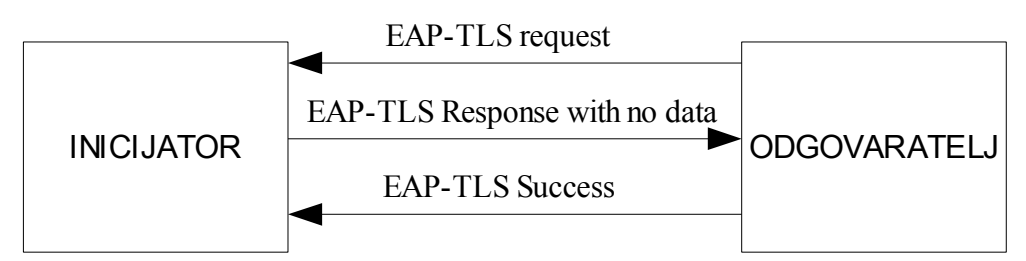

<span id="page-46-0"></span>Slika 5.5.7. EAP-TLS: Završetak autentifikacije

U slučaju neuspješne autentifikacije odgovaratelj šalje EAP-TLS zahtjev sa odgovarajućom porukom o neuspješnoj autentifikaciji. inicijator odgovara sa *client\_hello\_handshake* porukom, u kojoj zahtjeva ponovnu autentifikaciju ili ne šalje nikakvu poruku. U slučaju da inicijator ne zahtjeva ponovnu autentifikaciju, odgovaratelj šalje Failure poruku i komunikacija se završava.

Za ispitivanje ovih dviju metoda složene su i konfiguracijske datoteke, za svaku metodu posebno. EAP konfiguracijska datoteka pri pokretanju IKEv2 *daemona* treba se nalaziti na računalu inicijatora. Objašnjena parametara datoteka dana su u poglavlju 3.3, a u nastavku su navedene konfiguracijske datoteke s postavljenim vrijednostima parametara.

Konfiguracijska datoteka za metodu EAP-MD5 prikazana je na slici [5.5.8](#page-46-1).

```
Slika 5.5.8. Konfiguracijska datoteka za metodu EAP-MD5
network={
key_mgmt=IEEE8021X
eap=MD5
identity="client@zemris.fer.hr"
password="clientverysecret"
eapol flags=0
}
```
<span id="page-46-1"></span>Konfiguracijska datoteka za metodu EAP-TLS prikazana je na slici [5.5.9](#page-47-0).

```
Slika 5.5.9. Konfiguracijska datoteka za metodu EAP-TLS
network={
key_mgmt=WPA-EAP
pairwise=CCMP TKIP
group=CCMP TKIP
eap=TLS
identity="client@zemris.fer.hr"
ca_cert="/root/ikev2_i/eap-ca.crt"
client_cert="/root/ikev2_i/eap-client.crt"
private_key="/root/ikev2_i/eap-client.key"
private key passwd="clientsecret"
}
```
### <span id="page-47-0"></span>**5.6 Rezultati ispitivanja**

U prethodnim poglavljima objašnjeno je što je sve potrebno za pokretanje IKE *daemona* te način na koji se to radi. Nakon što se *daemon* pokrene na oba računala, inicijatoru i odgovaratelju, pokrene se program ping s jednog na drugo računalo. Rezultati tog pokretanja zapisuju se u datoteku *logfile*. Logfile datoteku imaju i računalo inicijatora i računalo odgovaratelja, ali s različinitim sadržajem. U tu se datoteku zapisuju rezultati *logiranja*, a oni uključuju sve promjene koje se na ta dva računala odvijaju: promjene stanja automata stanja, ulazak i izlazak iz funkcija, pročitani zapisi iz konfiguracijskih datoteka, kriptirane poruke koje se razmjenjuju između inicijatora i odgovaratelja itd.

Isječak ispisa iz logfile datoteke odgovaratelja (slika [5.6.1](#page-48-0)):

<span id="page-48-0"></span>Slika 5.6.1. Isječak zapisa iz datoteke *logfile* 1187765419.521 sm DEBUG - sm\_ike\_thread:2920: Processing IKEV2 EXT IKE SA INIT or IKEV2 EXT IKE AUTH  $1187765419.521$  sm DEBUG - Entering sm\_ike\_r\_thread:5010  $1187765419.521$  sm DEBUG - sm ike r thread:5447: STATE IKE SMR EAP INITIATOR REQUEST  $1187765419.521$  crypto DEBUG - Entering rand bytes: 75 1187765419.521 radius DEBUG - Entering radius\_send\_packet:1626  $|118776\overline{5}419.521$  crypto DEBUG - Entering rand bytes: 75 1187765419.521 radius DEBUG - Entering radius\_get\_attribute: 814  $1187765419.521$  radius DEBUG - Leaving radius get attribute: 834 1187765419.521 radius DEBUG - Entering radius create access request packet: 366  $1187765419.52\overline{1}$  radius DEBUG - Entering radius\_eap\_dump\_packet: 278  $118776\overline{5}419.521$  radius DEBUG - radius eap dump packet: 289: EAP packet:>>>  $|1187765419.521$  radius DEBUG - radius eap dump packet: 290: Code=2 (Response)  $|1187765419.521$  radius DEBUG - radius eap dump packet: 291: Identifier=2  $|1187765419.521$  radius DEBUG - radius eap dump packet: 292: Length=106  $1187765419.521$  radius DEBUG - radius eap dump packet: 298:  $1187765419.521$  radius DEBUG - radius eap dump packet: 305: Type=13 (TLS)  $|1187765419.521$  radius DEBUG - radius eap dump packet: 321: Type-Data=0x00160301005f0100005b030146cbdc74be912fbe3c2593736d6ed ec4b30fdb8e251103ebdca59eff26eaa0b60000340039003800350016001 3000a00330032002f0066000500040063006200610015001200090065006 40060001400110008000600030100 1187765419.521 radius DEBUG - radius\_eap\_dump\_packet: 329: EAP packet:<<< 1187765419.521 radius DEBUG - Leaving radius\_eap\_dump\_packet: 331 1187765419.521 radius DEBUG - Entering radius\_get\_attribute: 814  $1187765419.521$  radius DEBUG - Leaving radius get attribute: 834  $1187765419.521$  crypto DEBUG - Entering rand bytes: 75 1187765419.522 radius DEBUG - Leaving radius create access request packet: 646 1187765419.522 network DEBUG - Entering network\_send\_packet: 500 1187765419.522 network DEBUG - network\_send\_packet: 504:  $\text{data}=0 \times 87 \text{bda}00$ , len=210, daddr=127.0.0.1:1812

Zapisi u logfile datoteci imaju određeni format, koji će biti prikazan na sljedećem primjeru iz gornjeg izvatka logfile datoteke:

1187765419.521 radius DEBUG – Entering radius\_get\_attribute: 814

Prvi zapis – broj 1187765419.521 – govori vrijeme u sekundama, brojano od 1.1.1970., a u kojem je obavljeno navedeno logiranje. Sljedeći parametar – radius - je ime modula koji je generirao zapis (radius.c), a parametar DEBUG govori da se radi o zapisu DEBUG nivoa. Osim DEBUG nivoa, postoje i niz drugih, primjerice ERROR, NOTICE, TRACE nivoi logiranja. Posljedni paramater u ovom primjeru je ime funkcije koja se logira i linija u kojoj se nalazi u datoteci s izvornim kôdom. Posljedni parametar nije kod svakog logiranja isti. Ukoliko se radi o logiranju pročitanog zapisa iz konfiguracijske datoteke ili kriptirane poruke koja se razmjenjuje izmedju inicijatora i odgovaratelja, zapis u datoteci je drugačiji. Tada zapis sadrži i ispis pročitanih podataka, kao što je slučaj na kraju gornjeg primjera, kada je u logfile datoteci zapisana i kriptirana poruka.

Gornji isječak ispisa iz logfile datoteke uzet je s računala odgovaratelja. Ovaj isječak sadrži nekoliko podataka: stanje u kojem se nalazi respoderov automat stanja je STATE IKE\_SMR\_EAP\_INITIATOR\_REQUEST; EAP paket sadrži zahtjev za EAP-TLS metodom autentifikacije. Ukoliko se na računalu inicijatora pokrene naredba:

[root@LR ~]# grep STATE logfile

dobiva se ispis (slika [5.6.2\)](#page-50-0):

```
Slika 5.6.2. Ispis stanja kroz koja prolazi inicijator
1187765364.234 sm DEBUG - sm_ike_i_thread:3370: STATE 
IKE_SMI_INIT
1187765364.288 sm DEBUG - sm_ike_i_thread:3806: STATE 
IKE_SMI_AUTH
1187765364.360 sm DEBUG - sm ike i thread:4287: STATE
IKE_SMI_EAP
1187765364.406 sm DEBUG - sm_ike_i_thread:4287: STATE 
IKE_SMI_EAP
1187765364.556 sm DEBUG - sm_ike_i_thread:4287: STATE 
IKE_SMI_EAP
1187765364.640 sm DEBUG - sm ike i thread:4287: STATE
IKE_SMI_EAP
1187765364.699 sm DEBUG - sm ike i thread:4287: STATE
IKE_SMI_EAP
1187765364.744 sm DEBUG - sm_ike_i_thread:4287: STATE 
IKE_SMI_EAP
1187765365.266 sm DEBUG - sm_ike_i_thread:4287: STATE 
IKE_SMI_EAP
1187765365.344 sm DEBUG - sm_ike_i_thread:4287: STATE 
IKE_SMI_EAP
1187765365.444 sm DEBUG - sm ike i thread:4287: STATE
IKE_SMI_EAP
1187765366.027 sm DEBUG - sm_ike_i_thread:4287: STATE 
IKE_SMI_EAP
1187765366.039 sm DEBUG - sm_ike_i_thread:4287: STATE 
IKE_SMI_EAP
1187765366.072 sm DEBUG - sm_ike_i_thread:4368: STATE 
IKE_SMI_INSTALLCSA
```
<span id="page-50-0"></span>Ispis iz logfile inicijatora pokazuje kako je inicijatorov automat stanja prošao kroz sva stanja, pretpostavljena za taj automat, a koja su opisana u poglavlju 5.4.

Pokrene li se ista naredba na računalu odgovaratelja, dobiva se ispis (slika [5.6.3](#page-51-0)):

```
[root@misko source]# grep STATE logfile
1187765419.297 sm DEBUG - sm_ike_r_thread:5034: 
STATE IKE_SMR_INIT
1187765419.377 sm DEBUG - sm ike r thread:5588:
STATE IKE_SMR_AUTH
1187765419.382 sm DEBUG - sm ike r thread:6485:
STATE IKE SMR AUTH RESPONSE
1187765419.409 sm DEBUG - sm_ike_r_thread:5447: 
STATE IKE SMR EAP INITIATOR REQUEST
1187765419.456 sm DEBUG - sm_ike_r_thread:5484: 
STATE IKE SMR EAP RADIUS REQUEST
1187765419.521 sm DEBUG - sm ike r thread:5447:
STATE IKE SMR EAP INITIATOR REQUEST
1187765419.531 sm DEBUG - sm_ike_r_thread:5484: 
STATE IKE SMR EAP RADIUS REQUEST
1187765419.610 sm DEBUG - sm ike r thread:5447:
STATE IKE SMR EAP INITIATOR REQUEST
1187765419.618 sm DEBUG - sm ike r thread:5484:
STATE IKE SMR EAP RADIUS REQUEST
1187765419.696 sm DEBUG - sm ike r thread:5447:
STATE IKE SMR EAP INITIATOR REQUEST
1187765419.704 sm DEBUG - sm_ike_r_thread:5484: 
STATE IKE SMR EAP RADIUS REQUEST
1187765419.781 sm DEBUG - sm ike r thread:5447:
STATE IKE SMR EAP INITIATOR REQUEST
1187765419.786 sm DEBUG - sm_ike_r_thread:5484: 
STATE IKE SMR EAP RADIUS REQUEST
1187765420.317 sm DEBUG - sm ike r thread:5447:
STATE IKE SMR EAP INITIATOR REQUEST
1187765420.325 sm DEBUG - sm_ike_r_thread:5484: 
STATE IKE SMR EAP RADIUS REQUEST
1187765420.398 sm DEBUG - sm_ike_r_thread:5447: 
STATE IKE SMR EAP INITIATOR REQUEST
1187765420.407 sm DEBUG - sm_ike_r_thread:5484: 
STATE IKE SMR EAP RADIUS REQUEST
1187765420.482 sm DEBUG - sm_ike_r_thread:5447: 
STATE IKE SMR EAP INITIATOR REQUEST
1187765420.492 sm DEBUG - sm ike r thread:5484:
STATE IKE SMR EAP RADIUS REQUEST
1187765420.542 sm DEBUG - sm ike r thread:5447:
STATE IKE SMR EAP INITIATOR REQUEST
1187765421.047 sm DEBUG - sm ike r thread:5484:
STATE IKE SMR EAP RADIUS REQUEST
1187765421.081 sm DEBUG - sm ike r thread:5447:
STATE IKE SMR EAP INITIATOR REQUEST
1187765421.086 sm DEBUG - sm_ike_r_thread:5484: 
STATE IKE SMR EAP RADIUS REQUEST
1187765421.103 sm DEBUG - sm_ike_r_thread:6217: 
STATE IKE_SMR_AUTH_FINALIZE
```
#### <span id="page-51-0"></span>Slika 5.6.3. Ispis stanja kroz koja prolazi odgovaratelj

Ispis pokazuje sva stanja koja su zapisana u datoteci logfile na računalu odgovaratelja. Vidi se kako je automat stanja odgovaratelja prošao kroz sva stanja, kao što je i prikazano u poglavlju 5.4, na slici [4.4.8](#page-29-1).

Osim zapisa u logfile-u ispravan rad IKE *daemona* provjerava se i provjerom zapisa u SAD i SPD bazi na oba računala. Ispis SAD baze na računalu inicijatora dobiva se naredbom setkey -D, a izgleda ovako:

```
Slika 5.6.4. SAD baza inicijatora
[root@LR ~]# setkey -D
192.168.177.1 192.168.177.128
       esp mode=transport spi=3403987481(0xcae4ba19) reqid=0(0x00000000)
        E: 3des-cbc 342568a4 df19385d e30d072a b06880bc b53d6d2f adcd98b0
        A: hmac-md5 2a233fdb 93c045f5 90302e71 42bc5a85
       seq=0x00000000 replay=0 flags=0x00000000 state=mature
       created: Aug 22 19:52:17 2007 current: Aug 22 19:52:39 2007
                     hard: 12000(s) soft: 6000(s)
       last: Aug 22 19:52:17 2007 hard: 0(s) soft: 0(s)
       current: 320(bytes) hard: 12582912(bytes) soft:
1048576(bytes)<br>allocated: 5
                      hard: 0 soft: 0
       sadb seq=1 pid=2541 refcnt=0
192.168.177.128 192.168.177.1
       esp mode=transport spi=300258285(0x11e593ed) reqid=0(0x00000000)
       E: 3des-cbc 104a45a2 190b86c1 13324a02 58b60e02 df5e2638 1c73f279
       A: hmac-md5 b51721e7 738db5f1 6f7efedb 670c0505
       seq=0x00000000 replay=0 flags=0x00000000 state=mature
       created: Aug 22 19:52:16 2007 current: Aug 22 19:52:39 2007
       diff: 23(s) hard: 12000(s) soft: 6000(s)
       last: Aug 22 19:52:16 2007 hard: 0(s) soft: 0(s)
       current: 720(bytes) hard: 12582912(bytes) soft:
1048576(bytes)
       allocated: 6 hard: 0 soft: 0
       sadb seq=0 pid=2541 refcnt=0
```
Gornji ispis pokazuje kako je na računalu inicijatora stvorena IKE sigurnosna poveznica. Točnije, u SAD bazi inicijatora nalaze se dvije sigurnosne poveznice s obrnutim IP adresama i različitim SPI brojem. SAD baza sadrži broje podatke, a između ostalog i: način rada (esp mode=transport), sigurnosni protokol (esp), enkripcijski algoritam (3des-cbc), autentifikacijski algoritam (hmac-md5).

Ispis SPD baze na računalu inicijatora dobiva se naredbom setkey -DP, a izgleda ovako (slika [5.6.5\)](#page-53-0):

```
Slika 5.6.5. SPD baza inicijatora
[root@LR ~]# setkey -DP
192.168.177.1[any] 192.168.177.128[any] icmp
       in prio def ipsec
        esp/transport//require
        created: Aug 22 19:37:01 2007
        lastused: Aug 22 19:52:21 2007
        lifetime: 0(s) validtime: 0(s)
        spid=48 seq=2 pid=2542
        refcnt=2
192.168.177.128[any] 192.168.177.1[any] icmp
        out prio def ipsec
        esp/transport//require
        created: Aug 22 19:37:01 2007
        lastused: Aug 22 19:52:21 2007
        lifetime: 0(s) validtime: 0(s)
        spid=65 seq=1 pid=2542
        refcnt=2
192.168.177.1[any] 192.168.177.128[any] icmp
        fwd prio def ipsec
        esp/transport//require
        created: Aug 22 19:37:01 2007 lastused:
        lifetime: 0(s) validtime: 0(s)
        spid=58 seq=0 pid=2542
        refcnt=1
```
<span id="page-53-0"></span>SPD baza sadrži SP zapise unijete naredbom setkey -f, zapisanih u datoteci setkey.cf, a objašnjeni su u poglavlju 4.1.

SAD baza odgovaratelja također sadrži SA zapise (slika [5.6.6](#page-54-0)):

```
Slika 5.6.6. SAD baza odgovaratelja
[root@misko source]# setkey -D
192.168.177.1 192.168.177.128
       esp mode=transport spi=3403987481(0xcae4ba19)
reqid=0(0x00000000)
       E: 3des-cbc 342568a4 df19385d e30d072a b06880bc b53d6d2f
adcd98b0
       A: hmac-md5 2a233fdb 93c045f5 90302e71 42bc5a85
        seq=0x00000000 replay=0 flags=0x00000000 state=mature
        created: Aug 22 19:50:56 2007 current: Aug 22 19:51:12 2007
       diff: 16(s) hard: 12000(s) soft: 6000(s)<br>last: Aug 22 19:50:56 2007 hard: 0(s)last: Aug 22 19:50:56 2007 hard: 0(s) soft: 0(s)
       current: 600(bytes) hard: 12582912(bytes) soft:
1048576(bytes)
       allocated: 5 hard: 0 soft: 0
       sadb_seq=1 pid=5764 refcnt=0
192.168.177.128 192.168.177.1
       esp mode=transport spi=300258285(0x11e593ed) reqid=0(0x00000000)
       E: 3des-cbc 104a45a2 190b86c1 13324a02 58b60e02 df5e2638
1c73f279
       A: hmac-md5 b51721e7 738db5f1 6f7efedb 670c0505
        seq=0x00000000 replay=0 flags=0x00000000 state=mature
        created: Aug 22 19:50:56 2007 current: Aug 22 19:51:12 2007
       diff: 16(s) hard: 12000(s) soft: 6000(s)last: Aug 22 19:50:56 2007 hard: 0(s) soft: 0(s)
       current: 320(bytes) hard: 12582912(bytes) soft:
1048576(bytes)<br>allocated: 5
                      hard: 0 soft: 0
       sadb seq=0 pid=5764 refcnt=0
```
<span id="page-54-0"></span>SAD baza odgovaratelja sadrži dvije IKE sigurnosne poveznice kao i SAD baza inicijatora. Izvorišne i odredišne IP adrese u sigurnosnim poveznicama su obrnute, ali su iste kao i u SAD bazi inicijatora. Također, SPI brojevi sigurnosnih poveznica inicijatora podudaraju se s SPI brojevima sigurnosnih poveznica zapisanih u SAD bazi odgovaratelja. Također, podudaraju se i parametri zapisani u SAD bazama (enkripcijski i autentifikacijski algoritmi, način rada ...)

SPD baza odgovaratelja također sadrži zapise, a ispis izgleda ovako (slika [5.6.7](#page-55-0)):

```
Slika 5.6.7. SPD baza odgovaratelja
[root@misko source]# setkey -DP
192.168.177.128[any] 192.168.177.1[any] icmp
       in prio def ipsec
       esp/transport//require
       created: Aug 22 19:35:52 2007
        lastused: Aug 22 19:51:00 2007
        lifetime: 0(s) validtime: 0(s)
        spid=24 seq=2 pid=5862
        refcnt=1
192.168.177.1[any] 192.168.177.128[any] icmp
       out prio def ipsec
        esp/transport//require
        created: Aug 22 19:35:52 2007
       lastused: Aug 22 19:51:00 2007
       lifetime: 0(s) validtime: 0(s)
       spid=41 seq=1 pid=5862
        refcnt=1
192.168.177.128[any] 192.168.177.1[any] icmp
       fwd prio def ipsec
        esp/transport//require
       created: Aug 22 19:35:52 2007 lastused:
       lifetime: 0(s) validtime: 0(s)
       spid=34 seq=0 pid=5862
        refcnt=1
```
<span id="page-55-0"></span>Postojanje zapisa u SAD bazama inicijatora i odgovaratelja potvrđuje da je uspostavljena sigurnosna poveznica između inicijatora i odgovaratelja. U SAD bazu zapise je unio IKE *daemon* te je komunikacija inicijatora i odgovaratelja sigurna.

# **6 Zaključak**

Mnogi projekti otvorenog kôda za svoj razvoj koriste već postojeće biblioteke s nekih drugih, također, projekata otvorenog kôda. Razlog tome je ušteda na vremenu koje je potrebno za razvoj projekta i veća interoperabilnost novog kôda. Takav je slučaj primjenjen i prilikom ostvarivanja Proširivog autentifikacijskog protokola (EAP) u Protokolu za razmjenu ključeva (IKEv2).

Proširiv autentifikacijski protokol je složen protokol, koji, kao što je i pokazano, podržava brojne EAP metode. Ostvarivanje EAP protokola i svih metoda bio bi dug i nimalo lagan proces. Stoga je iskorištena već postojeća programska komponenta – *WPA\_supplicant*, kao programsko ostvarenje EAP protokola i EAP metoda. Odabrana je ova programska komponenta jer se pokazala kao najbolje dokumentirana i sa cjelovitim ostvarenjem EAP – a i brojnih EAP metoda. Također, kôd za EAP metode napisan je kao biblioteke pa su kao takve i preuzete iz *WPA\_supplicant – a* i ubačene u IKEv2 protokol. Dakako, bilo je potrebno načiniti neke prilagode na strani IKEv2 automata stanja, ali i na strani *WPA\_supplicant – a*. Kako iz *WPA\_supplicant - a* nije preuzet cijeli kôd već samo jedan njegov dio, napisan je *supplicant* modul, koji sadrži funkcije potrebne za komunikaciju između *WPA\_supplicant – a* i IKEv2 *daemona*. Promjene na strani IKEv2 automata stanja uključuju novo stanje koje je uvedeno za EAP autentifikaciju.

Nakon uspješno obavljenog uključivanja kôda *WPA\_supplicant - a* u IKEv2 *daemon* autentifikacija je isprobana na dvije EAP metode te se pokazalo kako je ideja uspješno ostvarena. Pozitivne strane korištenja gotovog kôda programske komponente *WPA\_supplicant* očituju se u činjenicama da je vrijeme izrade skraćeno jer EAP i njegove metode nisu razvijane od samog početka, a daljnje "održavanje" preuzetog kôda prepušteno je njegovom autoru. Za daljnji rad ostaje ispitati i isprobati rad ostalih EAP metoda. Tu se i nazire jedan od mogućih problema, a to je slaba dokumentiranost EAP metoda, što bi moglo dovesti do poteškoća u ispitivanju rada nekih EAP metoda u IKEv2 protokolu.

### **7 Literatura**

- [1.]L. Budin, M. Golub, *Operacijski sustavi 2*, predavanja iz predmeta Operacijski sustavi 2, Zagreb 2005.
- [2.]V. Glavinić, *Mreže računala*, (radni materijal za predavanja iz predmeta Mreže računala), Zagreb 2004.
- [3.]B. Aboba, L. Blunk, J. Vollbrecht, J. Carlson, H. Levkowetz Ed., Extensible Authentication Protocol (EAP), 2004., dostupno na Internet adresi: <http://www.faqs.org/rfc/rfc3748.txt>
- [4.]B. Aboba, D. Simon, PPP EAP TLS Authentication Protocol, 1999., dostupno na Internet adresi: <http://www.faqs.org/rfc/rfc2716.txt>
- [5.]J. Arkko, H. Haverinen, Extensible Authentication Protocol Method for 3rd Generation, Authentication and Key Agreement (EAP-AKA), 2006., dostupno na Internet adresi: <http://www.faqs.org/rfc/rfc4187.txt>
- [6.]M. Bauer, Paranoid Penguin Securing WLANs with WPA and FreeRADIUS, Part I, 2005., dostupno na Internet adresi: <http://www.linuxjournal.com/article/8017>
- [7.]M. Bauer, Paranoid Penguin Securing Your WLAN with WPA and FreeRADIUS, Part II, 2005., dostupno na Internet adresi: <http://www.linuxjournal.com/article/8095>
- [8.]F. Bersani, H. Tschofenig, The EAP-PSK Protocol: a Pre-Shared Key EAP Method, draft-bersani-eap-psk-07, 2005., dostupno na Internet adresi: <http://www.tschofenig.com/drafts/draft-bersani-eap-psk-07.html>
- [9.]T. Clancy, W. Arbaugh, EAP Password Authenticated Exchange, draft-clancy-eappax-07, 2006., dostupno na Internet adresi: [http://www.ietf.cnri.reston.va.us/internet](http://www.ietf.cnri.reston.va.us/internet-drafts/draft-clancy-eap-pax-07.txt)[drafts/draft-clancy-eap-pax-07.txt](http://www.ietf.cnri.reston.va.us/internet-drafts/draft-clancy-eap-pax-07.txt)
- [10.]N. Haller, C. Metz, P. Nesser, M. Straw, A one time password (OTP), 1998., dostupno na Internet adresi: <http://www.faqs.org/rfc/rfc2289.txt>
- [11.]H. Haverinen, Ed., J. Salowey, Ed., Extensible Authentication Protocol Method for Global System for Mobile Communications (GSM) Subscriber Identity Modules (EAP-SIM), 2006., dostupno na Internet adresi: <http://www.faqs.org/rfc/rfc4186.txt>
- [12.]Jouni Malinen, Linux [WPA/WPA2/IEEE](http://www.faqs.org/rfc/rfc4186.txt) 802.1X Supplicant, dostupno na Internet [adresi:](http://www.faqs.org/rfc/rfc4186.txt) [http://hostap.epitest.fi/wpa\\_supplicant/](http://hostap.epitest.fi/wpa_supplicant/)
- [13.]J. Vollbrecht, P. Eronen, N. Petroni, Y. Ohba, State Machines for Extensible Authentication Protocol (EAP), Peer and Authenticator, 2005., dostupno na Internet adresi: <http://www.faqs.org/rfc/rfc4137.txt>
- [14.]G. Zorn, Microsoft PPP CHAP Extensions, Version 2, 2000., dostupno na Internet adresi: <http://www.faqs.org/rfc/rfc2759.txt>
- [15.]W. Simpson, PPP Challenge Handshake [Authentication](http://www.faqs.org/rfcs/rfc1994.html) Protocol (CHAP), 1996, dostupno na Internet adresi: <http://www.faqs.org/rfcs/rfc1994.html>
- [16.]B. Aboba, P. Calhoun, RADIUS support for EAP, dostupno na Internet adresi: <http://www.ietf.org/rfc/rfc3579.txt>
- [17.]B. Aboba, et all, Extensible Authentication Protocol (EAP), 2004., dostupno na Internet adresi: http//www.ietf.org/rfc/rfc3748.txt
- [18.]J. Vollbrecht, P. Eronen, N. Petroni, Y. Ohba, State Machines for Extensible Authentication Protocol (EAP) – Peer and Authenticator, 2005., dostupno na Internet adresi: <http://www.ietf.org/rfc/rfc4137.txt>
- [19.]C. Kaufman, Ed., Internet Key Exchange Protocol (IKEv2), 2005., dostupno na Internet adresi: <http://www.ietf.org/rfc/rfc4306.txt>
- [20.]P. Eronen, P. Hoffman, IKEv2 Clarifications and Implementation Guidelines, 2006., dostupno na Internet adresi: <http://www.ietf.org/rfc/rfc4718.txt>
- [21.]S. Groš, J. Vučak, Supplicant design document, FER, Zagreb, 2006., neobjavljeni rad
- [22.]J. Vučak, L. Jelenković, M. Golub, Implementation of EAP authentication into IKEv2 protocol, MIPRO 2007

# **Dodatak A – Popis kratica**

- AAA Authentication, Autorization, Accounting
- AES Advanced Encryption Standard
- AKA Authentication and Key Agreement
- AP Access Point
- EAP Extensible Authentication Protocol
- EAPOL EAP Over LAN
- ESP Encapsulating Security Protocol
- GTC- Generic Token Card
- IKE Internet Key Exchange
- LEAP Lightweight Extensible Authentication Protocol
- MSCHAP Microsoft Challenge Handshake Authentication Protocol
- OTP One Time Password
- PAC Protected Access Credential
- PAX Password Authenticated Exchange
- PEAP Protected Extensible Authentication Protocol
- PPP Point to Point Protocol
- PSK Pre Shared Key
- RFC Request For Comments
- SIM Subscriber Identity Module
- SSID Service Set Identifier
- TKIP Temporal Key Integrity Protocol
- TLS Transport Level Security
- WEP Wired Equivalent Privacy
- Wi-Fi Wireless Fidelity
- WPA Wi-Fi Protected Access

# **Dodatak B – Popis Makefile datoteka**

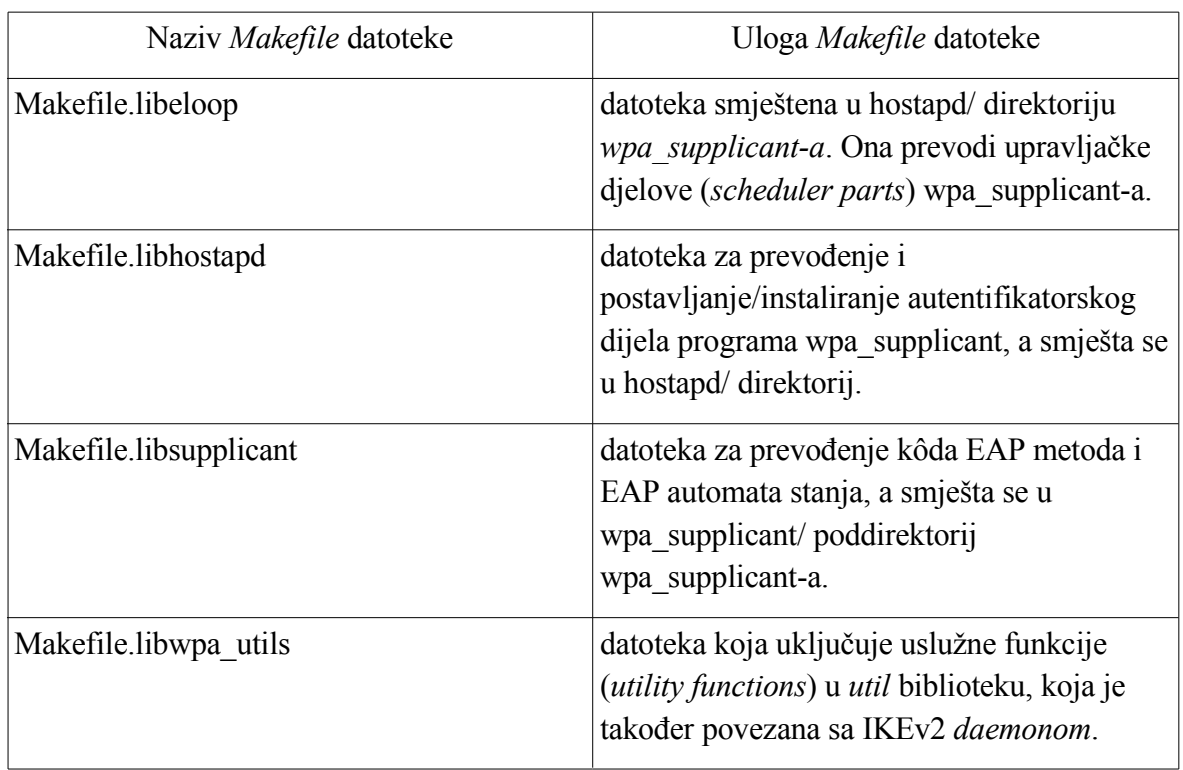

### **Dodatak C – Popis datoteka WPA\_supplicant-a uključenih u IKEv2** *daemon*

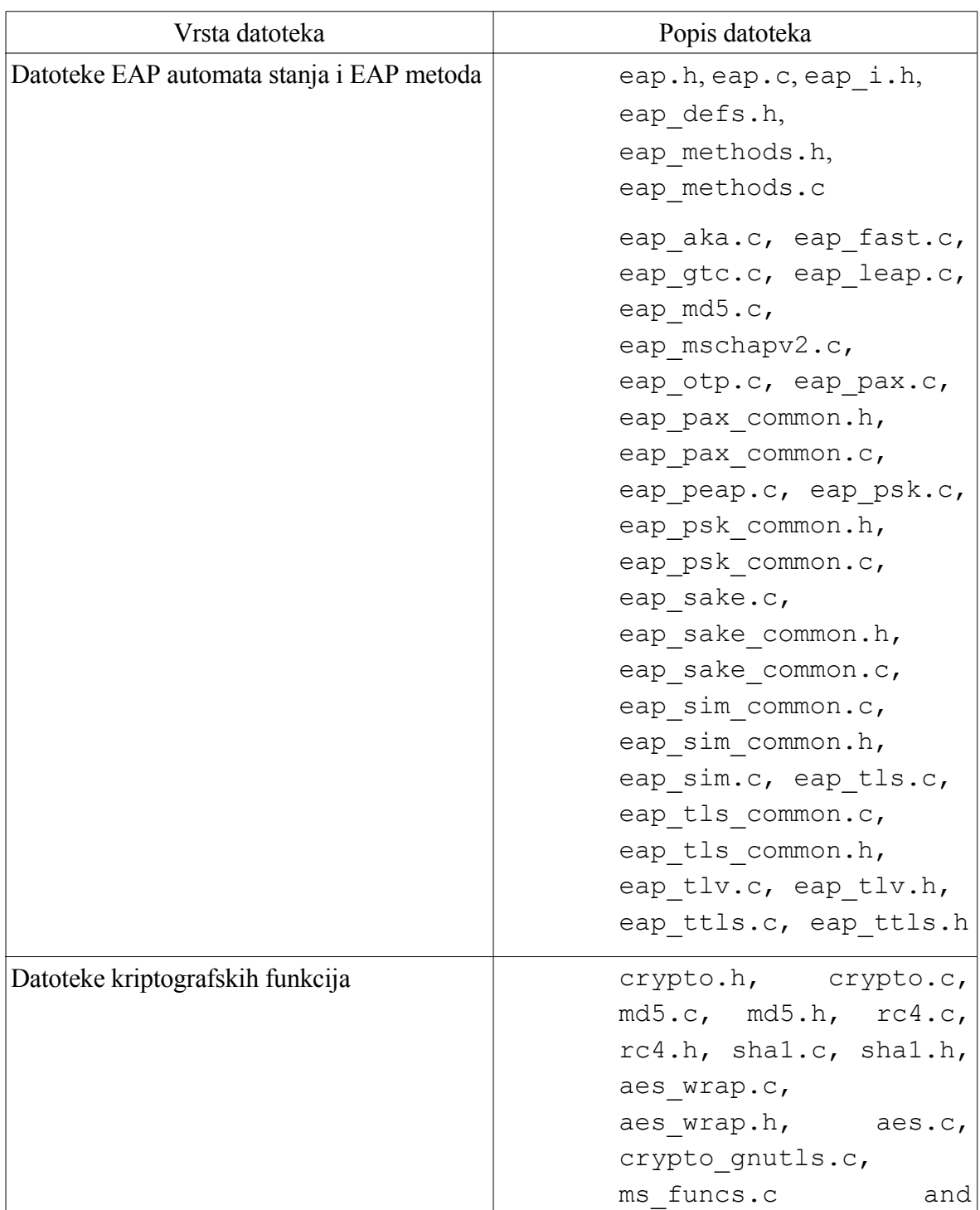

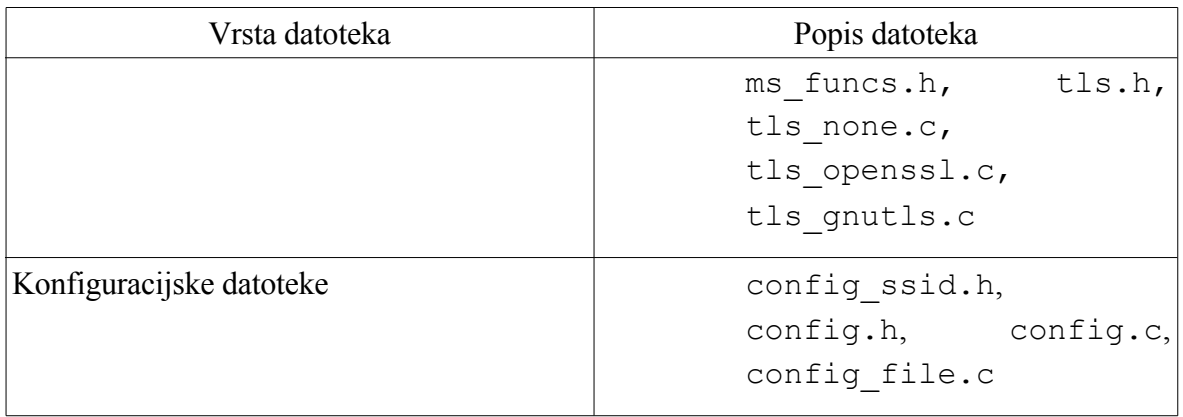

### **Dodatak D – Konfiguracijska datoteka IKEv2** *daemona*

```
#
#This is the configuration file for Initiator. Initiator will
#authenticate using EAP-MD5 method while responder is expected
#to authenticate using shared secret.
#Note that this is actually forbidden combination, i.e. when
#initiator authenticates through EAP, responder must
#authenticate with certificates. But, for testing purposes it
#is better this way...
general {
        rand device "/dev/urandom";
         # Number of half-opened connections above which we
         # start to send cookies
         dos_treshold 50;
         # Number of concurent threads for processing sessions
        sm threads 2;
         # How many fully established IKE SAs from the same IP
         # address will IKE daemon allow before ignoring new
         # requests...
        ikesa max 50;
         # How many half opened IKE SAs from the same IP address
         # before IKE daemon will stop accepting new IKE SA INIT
         # requests
        ikesa max halfopened 50;
         psk_file "./psk.txt";
         kernel_spd rosync;
}
logging {
         file "logfile" {
                 # The following configuration directive
                 # determines if time is prepended to each log
                 # entry
                 level trace;
                subsystem main, aes xcbc, config, crypto, csa,
                 message,payload, network, pfkey, proposals,
                session, netlib, sockaddr, sm, transform, ts,
                 parser, radius, supplicant, timeout, cfg, auth,
                 cert;
 }
```

```
}
remote any
{
       nonce size 32;
       responder@zemris.fer.hr;
       response timeout 300 s;
        response_retries 3;
        proposal {
               encryption algorithm 3des;
               auth algorithm md5 96; pseudo_random_function md5;
               dh group modp\overline{768};
        }
        proposal {
               encryption algorithm aes128 cbc;
               auth_algorithm md5 96;
               pseudo random function md5;
               dh group modp1024;
        }
}
peer any {
       auth method eap;
       peer_auth_method pre_shared_key;
       jelena@zemris.fer.hr;
       wpa conf "./eap-tls.conf";
        authlimit {
                time 18 days;
                allocs 128;
                octets 1 MB;
        }
        rekeylimit {
                time 18 days;
                allocs 128;
                octets 1 MB;
         }
       ike max idle 1 hour;
        sainfo local 192.168.177.128 remote 192.168.177.1 proto
icmp {
                 hardlimit {
                         time 12000 s;
                         allocs 1200;
                        octets 12 MB;
```
Dodaci

```
 }
 softlimit {
time 6000 s;
 allocs 1000;
       octets 1 MB;
 }
encryption_algorithm 3des;
auth_algorithm md5_96, sha1_96;
    }
}
```